## ČESKÉ VYSOKÉ UČENÍ TECHNICKÉ V PRAZE FAKULTA ELEKTROTECHNICKÁ

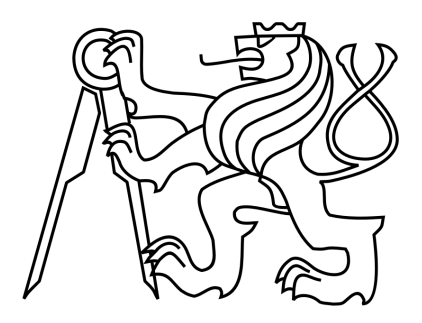

# BAKALÁŘSKÁ PRÁCE

## Inerciální senzorická síť

Praha, 2010 **Autor: Jan Salášek** 

## Prohlášení

Prohlašuji, že jsem svou bakalářskou práci vypracoval samostatně a použil jsem pouze podklady (literaturu, projekty, SW atd.) uvedené v přiloženém seznamu.

V Praze dne

podpis

### Poděkování

Děkuji především vedoucímu mé bakalářské práce, za jeho nevšední ochotu a cenné rady, díky kterým jsem byl schopen tuto práci dokončit. Dále děkuji panu doc. Ing. Petru Kocourkovi, CSc. z katedry měření, který mi velice ochotně zapůjčil k testování moduly ZigBee s vývojovým kitem.

### Abstrakt

Cílem této práce bylo realizovat síť několika uzlů inerciálních MEMS senzorů skládající se z tříosého gyroskopu, akcelerometru a magnetometru. Každých uzel obsahuje inerciální jednotku složenou ze senzoru a mikrokontroléru, který pomocí naměřených dat počítá absolutní polohu objektu vůči zemi. Naměřená data ze senzoru nebo vypočtené informace o poloze je pak možné posílat bezdrátově pomocí technologie ZigBee do centrálního uzlu. Zařízení obsahuje ještě sběrnici CAN, která umožňuje vytvořit síť spojenou vodiči. Tuto sběrnici je možné využít také pro komunikaci s jednotkou, která zaznamenává data na paměťovou kartu. Zařízení počítá s možností připojení dalších periferií. Vytvořený hardware je navržen tak, aby se dal využívat jako mobilní zařízení.

### Abstract

The aim of this work was to realize a few nodes of an inertial MEMS sensor network composed of three-axis gyroscope, accelerometer and magnetometer. Each node contains an inertial measurement unit comprised of sensor and microcontroller, which calculates the absolute earth-relative position. Measured data from the sensor or the calculated position is possible to send via ZigBee wireless technology to a central sink. The device contains CAN bus which allows creating a wired network. This bus can also communicate with record unit that stores data on a memory card. The equipment is ready to connect another peripherals. The constructed hardware is designed to be used as mobile device.

České vysoké učení technické v Praze Fakulta elektrotechnická

Katedra řídicí techniky

## ZADÁNÍ BAKALÁŘSKÉ PRÁCE

#### Student: Jan Salášek

Studijní program: Elektrotechnika a informatika (bakalářský), strukturovaný Obor: Kybernetika a měření

#### Název tématu: Inerciální senzorická síť

#### Pokyny pro vypracování:

1. Realizujte hardware a software několika (3-8) uzlů sítě inerciálních senzorů a využijte je s paralelně vyvíjenou jednotkou pro sběr jejich dat. Využijte hotový základ inerciální jednotky pro výpočet polohových úhlů.

2. Každý z uzlů bude osazen integrovaným MEMS senzorem (Analog devices ADIS16400) obsahující gyroskopy, akcelerometry a magnetometry pro všechny 3 osy.

3. Hardware bude založen na mikrokontroléru NXP LPC2119 nebo LPC2368 jedná se o 32-bitové procesory s jádrem ARM7: Využijte hotové knihovny pro komunikaci se senzory a komunikaci po sběrnici CAN

4. Komunikace mezi uzly bude probíhat bezdrátově pomocí Zigbee modulu alternativně po sběrnici **CAN** 

5. Samozřejmou součástí práce bude pečlivá dokumentace a experimentální testování, ověření funkčnosti a dosažitelných parametrů společně s jednotkou záznamu komunikace. Hotová práce bude využita v lékařském prostředí pro vyhodnocení stavu pacientů s poruchami motorických funkcí (Třes. Parkinsonova nemoc).

#### Seznam odborné literatury:

[1] M. Řezáč, "Návrh řízení pro systém stabilizace optické osy kamerového systému pro bezpilotní letoun", (diplomová práce) ČVUT, 2008

[2] J. Žoha, "Elektronika pro systém stabilizace optické osy kamerového systému", (diplomová práce) ČVUT, 2008

Vedoucí: Ing. Jaroslav Žoha

Platnost zadání: do konce zimního semestru 2010/2011

prof. Ing. Michael Šebek. DrSc. vedoucí katedry

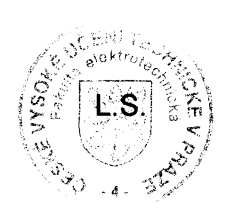

doc. Ina. Bóris Šimák, CSc. děkan

V Praze dne 15, 12, 2009

## Obsah

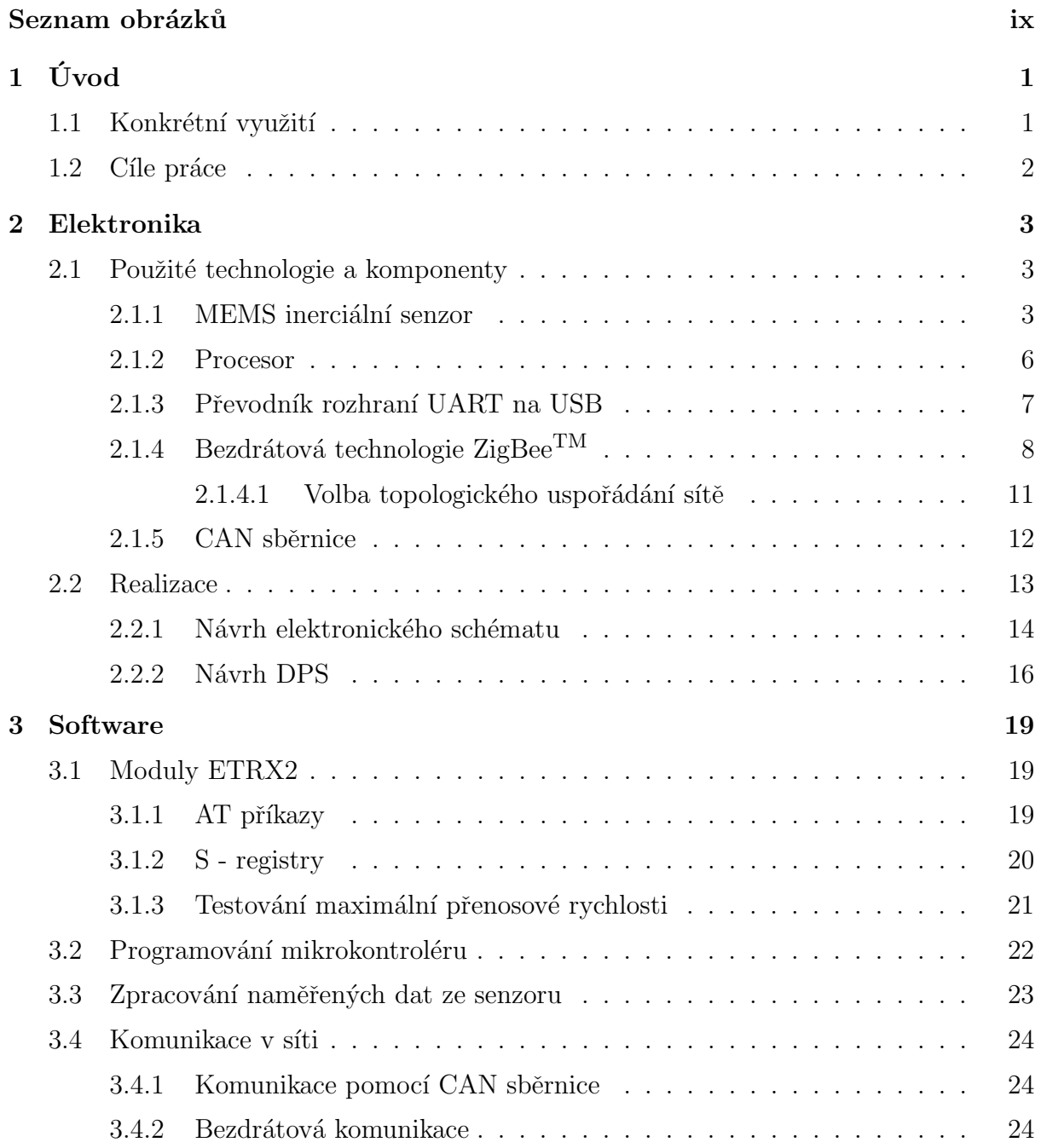

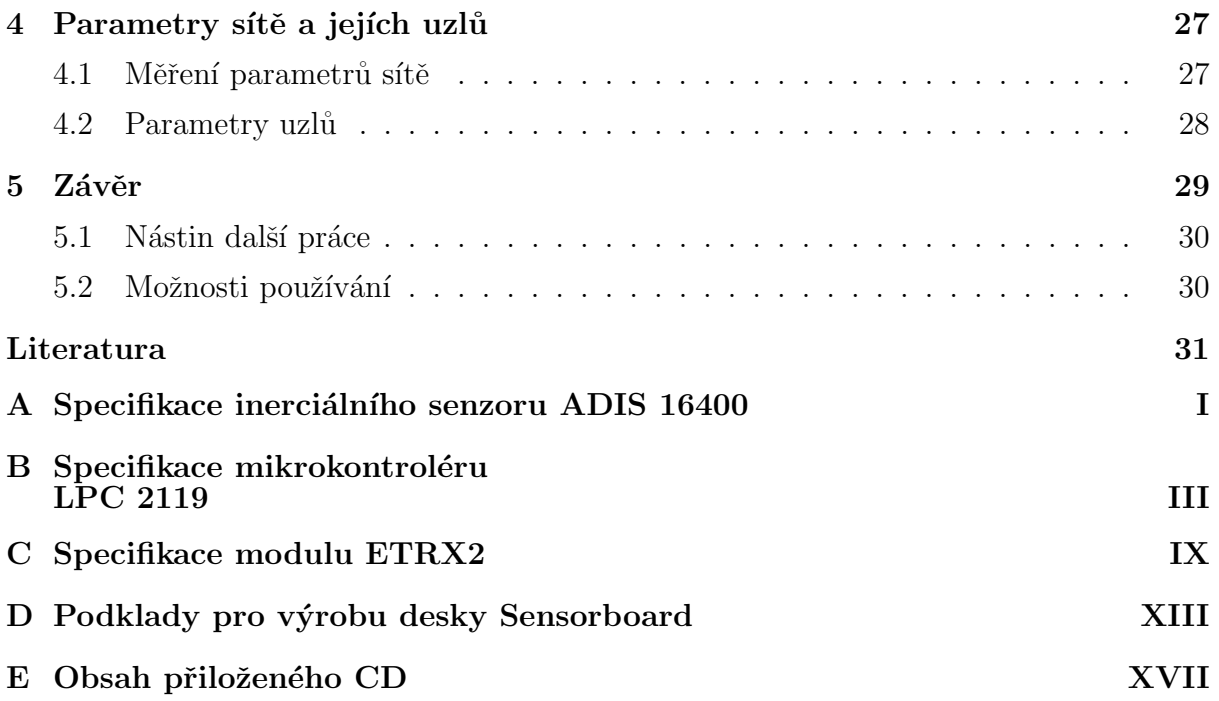

## Seznam obrázků

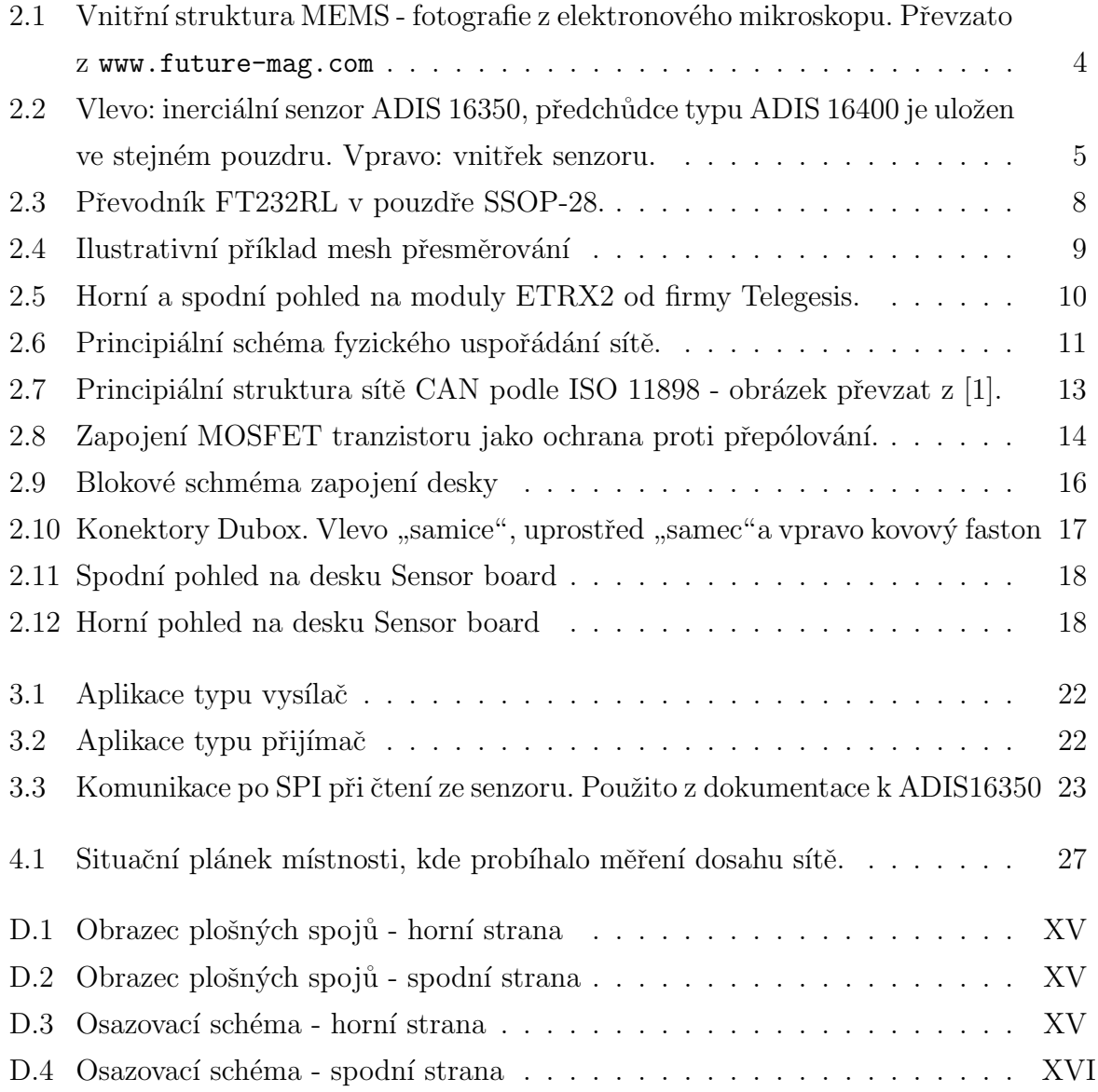

## Kapitola 1

## Úvod

Záměrem této práce je demonstrovat další možná využití inerciální jednotky používané ve stabilizované kamerové základně bezpilotního letounu vyvíjené na katedře řídící techniky. Jednou z možností je využití v decentralizované senzorové síti měřící polohu a orientaci v prostoru nezávisle na vnějších systémech. Pomocí takovéhoto systému senzorů je pak možné určovat polohu složitých systémů a vyhodnocovat smysl jejich pohybu. Tyto informace pak mohou sloužit jako zpětná vazba pro další systémové procesy.

Tato inerciální senzorická síť je možnou alternativou kamerových systémů, vyhodnocujících pohyb na základě zpracování obrazu.

### 1.1 Konkrétní využití

Hotová práce bude využita v lékařském prostředí. Fakultní nemocnice v Motole projevila zájem o tuto senzorickou síť za účelem vyhodnocování stavu pacientů s poruchami motorických funkcí (třes, Parkinsonova nemoc). Zařízení je vhodné pro sledování průběhu léčby. Ve spojení s druhou částí této práce, která se zabývá ukládáním naměřených dat na paměťovou kartu, by bylo možné dlouhodobě monitorovat stav pacienta nebo predikovat některé zdravotní komplikace v reálném čase.

### 1.2 Cíle práce

Tato práce je zaměřena na vytvoření funkčních prototypů uzlů senzorové sítě. Práce má odhalit většinu problémů, které s návrhem inerciální senzorické sítě souvisí, a pěčlivě celé zařízení zdokumentovat. Na základě vytvořeného hardwaru a softwaru a následného testování bude rozhodnuto, jakým směrem bude pokračovat další vývoj, který by umožnil finalizovat celý projekt a nabídnout zařízení ke komerčnímu využití. Důraz při návrhu elektroniky je kladen na rozměry zařízení. Je brán ohled na skutečnost, že zařízení bude připevněno na lidské končetiny, proto je snahou vytvořit uzly sítě co nejmenší, aby se co nejvíce eliminovalo omezení pohybu pacientů.

## Kapitola 2

## Elektronika

Tato kapitola popisuje kompletní hardwarovou část uzlů senzorické sítě. V první části jsou zmíněny použité technologie a uvedeny důvody, které vedly k výběru konkrétních součástí. Druhá část kapitoly popisuje návrh elektronického schématu a desky plošných spojů.

### 2.1 Použité technologie a komponenty

V první části práce bylo zapotřebí seznámit se s technologiemi určenými zadáním práce. Dále bylo nutné rozhodnout se pro konkrétní součásti, které zadání přesně nespecifikovalo. Samozřejmostí bylo i důkladné testování a seznamování se s funkcemi jednotlivých komponent, zda jsou vhodné pro danou aplikaci.

### 2.1.1 MEMS inerciální senzor

Hlavní součástí každého uzlu sítě je inerciální senzor pracující na principu MEMS (mikroelektro-mechanický systém). Dnešní pokročilá MEMS technologie dovoluje konstruovat senzory schopné měřit lineární a úhlový pohyb v šesti stupních volnosti, které jsou integrované na jednom čipu a jsou cenově dostupné.

Základem veškerých MEMS zařízení je substrát (Si nebo  $SiO<sub>2</sub>$ ), na který jsou nanášeny tenkovrstvými metodami<sup>1</sup> funkční materiály. Ty jsou podobné materiálům používaných

 $1$ např. epitaxe, napařování, naprašování

při výrobě polovodičů. Tyto vrstvy jsou poté litografickými postupy $^2$  zpracovány a připraveny pro koncovou úpravu - vyleptání požadovaných reliéfů. Oproti výrobě polovodičových součástek jsou na substrátu vytvářeny i mechanické části. Vnější neelektrické veličiny ovlivňují tyto části a vychylují je z rovnovážné polohy. Pohyb, který provádějí tyto mechanické části, je snímán pasivními a aktivními součástkami a převáděn na elektrický signál. Většinou se jedná o snímání změny kapacity nebo o deformování piezoelektrického materiálu. Následně je tento signál převeden analogově-číslicovými převodníky na diskrétní informaci a dále zpracováván [4].

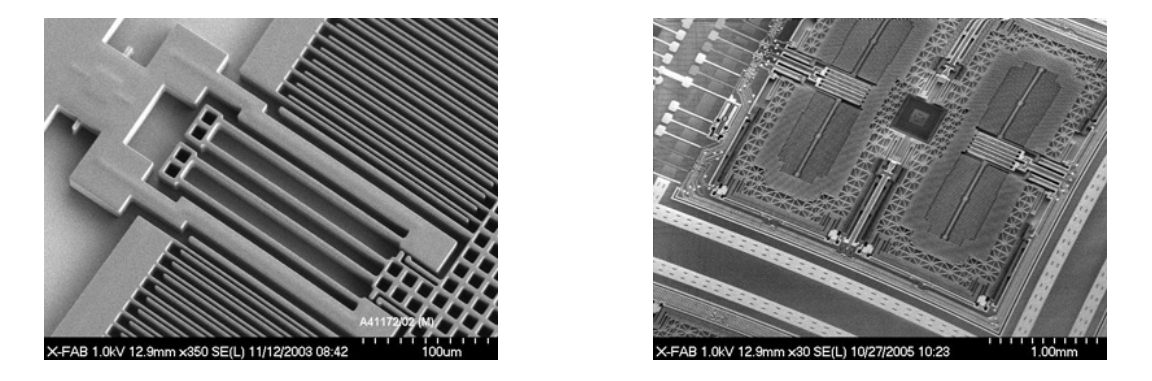

Obrázek 2.1: Vnitřní struktura MEMS - fotografie z elektronového mikroskopu. Převzato z www.future-mag.com

Na obrázku 2.1 vlevo jsou patrné elektrody snímacích kondenzátorů.

Zde je použit velice přesný inteligentní senzor od firmy Analog Devices<sup>3</sup> s označením ADIS 16400. Obsahuje tříosý akcelerometr, gyroskop, magnetometr a teploměr.

Přesné určování polohy pouze na základě MEMS gyroskopů je takřka nemožné. Offset je u těchto gyroskopů velký a navíc nekonstatní (v závislosti na poloze a teplotě). Proto je využit ještě magnetometr a akcelerometr. Magnetometr měřící zemské magnetické pole se využívá společně s akcelerometrem k určování polohové reference, která je použita jako vstup pro rozšířený Kalmanův filtr ( $EFK<sup>4</sup>$ ). Ten pomocí těchto dat společně s daty z gyroskopu odhaduje polohové úhly korigované o chybu gyroskopu [5, 8]. Hlavní parametry senzoru jsou:

- tříosý digitální gyroskop s nastavitelným rozsahem měření od  $\pm 75°/s$  do  $\pm 300°/s$ ;
- tříosý digitální akcelerometr  $\pm 18$  g;

 $^{2}$ např. exponováním fotorezistivní vrstvy UV zářením apod.

 $3$ www.analog.com

<sup>4</sup>angl. extended Kalman filter

### $2.1.$  POUŽITÉ TECHNOLOGIE A KOMPONENTY  $5$

• tříosý digitální magnetometr  $\pm 2$  gauss.

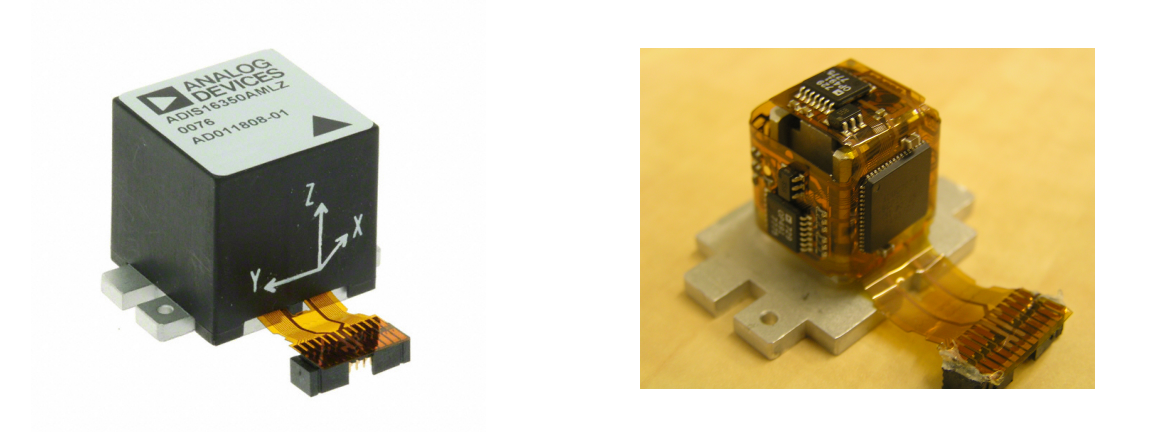

Obrázek 2.2: Vlevo: inerciální senzor ADIS 16350, předchůdce typu ADIS 16400 je uložen ve stejném pouzdru. Vpravo: vnitřek senzoru.

Komunikace se senzorem se provádí pomocí rozhraní SPI<sup>5</sup>. Jedná se o čtyřvodičovou sériovou synchronní sběrnici, která pracuje v režimu Master (v tomto případě se jedná o procesor viz. $2.1.2$ ) - Slave (senzor). Význam jednotlivých vodičů je následující:

- SCLK řídící hodinový signál, který generuje procesor;
- MOSI data z Master do Slave zařízení;
- MISO data ze Slave do Master zařízení;
- SS signál pro výběr Slave zařízení (aktivní v nule).

Rozlišení každého integrovaného senzoru je 14 bitů. Senzor je kompatibilní s 3.3V i s 5V úrovňovou logikou (v této aplikaci je používána logika 3.3 V - dáno procesorem). Rozsah napájecího napětí je 4.75 V - 5.25 V. Spotřeba proudu je konstantních 80 mA. Senzor disponuje možností manuálního i automatického nastavování offsetů. Podrobnější informace jsou uvedeny v příloze A. Kompletní dokumentace je pak uvedena na přiloženém CD.

<sup>5</sup>Serial Peripheral Interface

#### 2.1.2 Procesor

Jelikož se jedná o netriviální aplikaci, nebylo možné se vyhnout použití procesoru. Na trhu sice existují komunikační moduly, které obsahují rozhraní SPI, pomocí kterého by mohly komunikovat se senzorem a přímo odesílat naměřená data, avšak většinou mají implementovaný pouze jeden komunikační protokol, také nedovolují předzpracování dat a postrádají mnohé další potřebné funkce. Tudíž je nezbytné použít procesor. Bylo možné se rozhodnout mezi dvěma typy mikrokontrolérů od firmy NXP Semiconductors<sup>6</sup> NXP LPC2119 a NXP LPC2368. Společnou výhodou obou modelů je to, že jsou na pracovišti dobré zkušenosti s programováním. Rozhodování probíhalo na základě níže uvedených požadovaných parametrů:

- SPI rozhraní pro komunikaci se senzorem;
- CAN rozhraní;
- · dostatečná pamět pro program a výpočetní výkon pro zpracování dat ze senzoru minimálně 100x za sekundu;
- UART rozhraní pro komunikaci s bezdrátovým modulem;
- $\bullet$  I<sup>2</sup>C rozhraní pro řízení a monitorování nabíjecího procesu napájecí baterie;
- $\bullet$  kompaktní rozměry;
- $\bullet$  cenová dostupnost.

LPC 2368 nabízí stejné funkce většinou v dvojnásobném počtu spolu s dalšími rozhraními, která by nebyla využita. S větším počtem funkcionalit má LPC 2368 pochopitelně vyšší cenu a větší rozměry. Nakonec byl po pečlivém rozhodování vybrán typ LPC 2119, který představuje ideální řešení pro tuto aplikaci. Parametry:

- architektura: 32-bitová založená na jádře ARM7;
- kmitočet:  $60$  MHz;
- integrovaná 128kB Flash pamět pro program a 16kB statická pamět pro data;
- Sběrnice: CAN,  $2x$  UART, SPI,  $1^2C$ ;
- 10-bitový  $A/D$  převodník;

### 2.1. POUŽITÉ TECHNOLOGIE A KOMPONENTY  $7$

- $\bullet$  6 výstupů pro PWM;
- $\bullet$  2 casovače:
- kompaktní pouzdro LQFP s 64 vývody.

Programování procesoru probíhá pomocí rozhraní UART. Podrobné informace o programování jsou uvedeny v kapitole 3. Označení jednotlivých pinů procesoru jsou uvedena v příloze B. Kompletní dokumentace je pak uvedana na přiloženém CD.

Seznámení se s procesorem a osvojení si jeho programování probíhalo na deskách Cpuboard a Spiboard, které byly vytvořeny při vývoji kamerového systému pro bezpilotní letoun. Detailní informace o deskách jsou uvedeny v [7].

#### 2.1.3 Převodník rozhraní UART na USB

Pro programování procesoru je zapotřebí rozhraní UART připojit k PC pomocí sběrnice RS-232. To vyžaduje používání převodníku úrovní z  $0 - 3.3$  V (UART) na  $\pm 12$  V (RS-232). Většina dnešních počítačů již neobsahuje tuto sběrnici. Proto bylo nezbytné ještě používat propojovací kabel s převodníkem RS-232 na USB. Tato velice nepříjemná situace byla vyřešena při návrhu hardwaru, do kterého byl zahrnut převodník UART na USB od firmy  $FTDI<sup>7</sup>$  označovaný jako  $FT232RL$ , a který je plně kompatibilní se standardem USB 1.0 i 2.0.

Jedná se o velice spolehlivý převodník, který poskytuje velkou variabilitu zapojení. Bylo vybráno zapojení s napájením z DPS, nikoli přímo z USB. Rozhodnutí pro toto zapojení bylo učiněno z důvodu předejití jakýmkoliv problémům se zdrojovým USB zařízením a pro zvýšení spolehlivosti. Dále byla připojena LED dioda pro indikaci komunikace po USB. Jedná se o vývojářskou záležitost, ve finálním zařízení není tato dioda nezbytná. Hlavní parametry převodníku jsou:

- $\bullet$  veškerý USB protokol uložený v jenom čipu;
- $\bullet$  integrovaná 1024 bitová EEPROM paměť pro ID zařízení;
- $\bullet$  integrovaný hodinový oscilátor;
- napájecí napětí  $+5$  V (z důvodu použití vnitřního oscilátoru).

<sup>7</sup>www.ftdichip.com

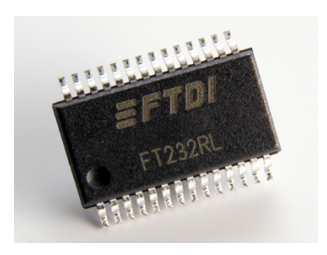

Obrázek 2.3: Převodník FT232RL v pouzdře SSOP-28.

Při používání operačního systému MS Windows, je zapotřebí nainstalovat ovladače, které jsou dostupné na webu výrobce $^8$ , který zavede pro toto zařízení virtuální COM port. OS Linux rozezná převodník sám.

### 2.1.4 Bezdrátová technologie ZigBee<sup>TM</sup>

Jedním z velkých otazníků celé práce bylo nalezení vhodného modulu poskytujícího bezdrátovou komunikaci založenou na standardu ZigBee. Důvodem volby této technologie byla v první řadě její vysoká spolehlivost zajišťovaná následujícími způsoby datového přenosu:

- použití standardu IEEE 802.15.4, který využívá modulaci signálu O-QPSK $9$  a  $DSSS<sup>10</sup>$ ;
- protokol CSMA-CA $^{11}$ ;
- $\bullet$  zabezpečení 16-bitovým CRC kódem;
- informování o stavu každého vyslaného paketu $^{12}$ ;
- "mesh" sít<sup> $13$ </sup>;
- ověřování adresami místa vyslání a přijetí dat;

<sup>8</sup>http://www.ftdichip.com/Drivers/CDM/CDM20602.zip

<sup>9</sup>Offset-Quadrature Phase-Shift Keying

<sup>10</sup>Direct Sequence Spread Spectrum

<sup>11</sup>Carrier Sense Multiple Access - Collision Avoidence

 $12$ každý vyslaný paket je označen číslem ID. Po úspěšném doručení vysílač obdrží zprávu. Při neúspěšném přenosu je paket vyslán ještě 3x a pokud ani po čtvrtém pokusu nedojde k úspěsnému přenosu, tak je paket označen za nedoručený. Těchto paketů muže čekat "ve vzduchu" až 10.

<sup>&</sup>lt;sup>13</sup>dovoluje v případě špatného signálu využít přesměrování přes ostatní uzly v síti, aby byla data úspěšně doručena viz. obrázek 2.7

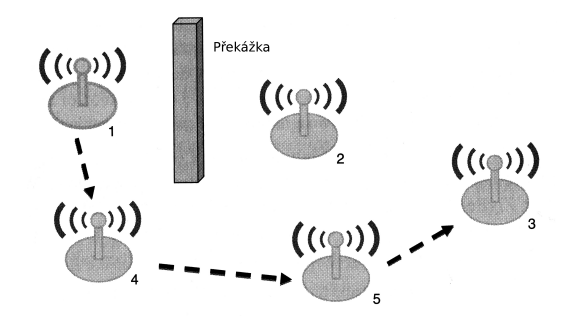

Obrázek 2.4: Ilustrativní příklad mesh přesměrování

Standard 802.15.4 předepisuje, že ZigBee vysílá v bezlicenčním frekvenčním pásmu 2.4 GHz, kde využívá 16 kanálů, které jsou od sebe oddělené pásmem 5 MHz. Ve spektru 2.4 GHz vysílá několik dalších bezdrátových technologií, jako jsou například WiFi<sup>TM</sup>, Bluetooth<sup>TM</sup>, některé bezdrátové telefony a dokonce mikrovlnné trouby. Za účelem dobré, bezkolizní koexistence s těmito technologiemi bylo ZigBee navrženo jako nízkorychlostní. To bohužel bývá v některých aplikacích limitující faktor. Ve většině dokomumentací a článků o ZigBee je možné se dočíst, že přenosová rychlost je do 250 kb/s. To je ovšem trochu zavádějící údaj. Komunikace vysílač/přijímač je poloduplexní, což znamená, že vysílač a přijímač nemohou komunikovat současně. Navíc při nastavení plného potvrzovacího "mesh" protokolu klesne rychlost přenosu až na cca 25 kb/s [2]. Tato hodnota se zdá být na hranici použitelnosti pro tuto aplikaci. Avšak při testování byl zjištěn zajímavý poznatek, který snižuje vytíženost komunikačního kanálu. Podrobnější informace jsou uvedeny v kapitole 3.4.2. Dalším faktorem, který ovlivnil volbu ZigBee je možnost téměř neomezeného počtu současně připojených uzlů v síti. Pro představu například u velmi blízké technologie Bluetooth<sup>TM</sup>je limitem 7 zařízení. Je to dáno tím, že je používána 3 bitová adresa. V neposlední řadě je to energetická spotřeba, která je výrazně lepší u modulů ZigBee oproti ostatním.

Na trhu existuje nepřeberné množství výrobců těchto modulů, které nabízejí velice širokou škálu funkcionalit ve velice širokém cenovém rozsahu. Aplikací požadované parametry:

- $\bullet$  kompaktní rozměry;
- $\bullet$  snadná komunikace s modulem;
- $\bullet$  cenová dostupnost.

Tento výčet potřebných parametrů počet možných produktů výrazně nesnížil, tudíž nebylo opravdu lehké "si vybrat". Bohužel také nikdo z mého blízkého okolí neměl s touto

technologií zkušenosti. Konečné rozhodnutí bylo nakonec zásadně ovlivněno výsledkem testování zapůjčených bezdrátových modulů s vývojovým kitem od firmy Telegesis<sup>14</sup>. Ty splňovaly veškeré výše uvedené požadavky. Jednalo se o typ STRX2 spolu s kitem STRX2DVKA. Pomocí těchto modulů a vývojového kitu bylo velice snadné testovat veškeré potřebné funkce, bez nutnosti slepě nakupovat neznámá zařízení.

Hlavní parametry modulů:

- $\bullet$  rozhraní UART;
- komunikace pomocí AT příkazů;
- $\bullet$  rozsah napájení 2.1 3.6 V;
- spotřeba při maximálním výkonu 36 mA s možností nastavení úsporných režimů;
- rozměry  $37.75 \times 20.5$  mm;
- $\bullet$  SMT montáž.

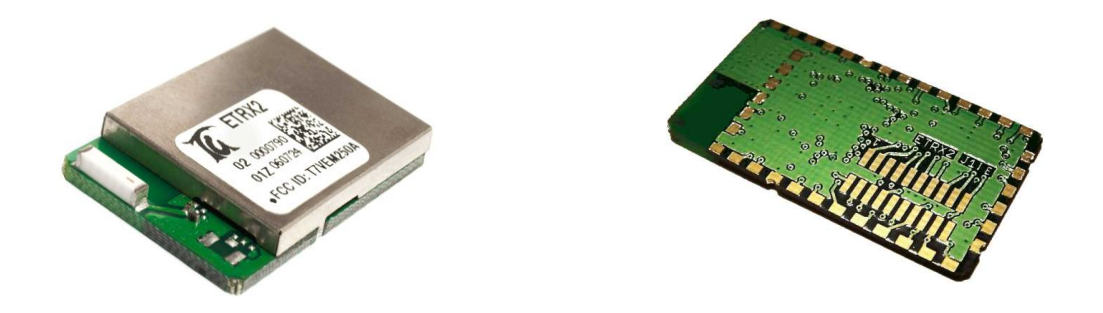

Obrázek 2.5: Horní a spodní pohled na moduly ETRX2 od firmy Telegesis.

Velice se osvědčilo ovládání modulů pomocí AT příkazů, které výrazně usnadnilo práci. Veškeré nastavování parametrů se provádí ve vnitřních registrech. Ve finálním zařízení je použit typ ETRX2, který je pouze novějším typem testovaných STRX2 poskytující stejné parametry. Moduly se liší pouze ve změnách názvů registrů. Podrobnější informace jsou uvedeny v příloze C, kompletní dokumentace je uvedena na přiloženém CD.

 $\overline{14}$ www.telegesis.com

#### 2.1. POUŽITÉ TECHNOLOGIE A KOMPONENTY (11

#### 2.1.4.1 Volba topologického uspořádání sítě

Uzly v síti ZigBee mohou posílat data a požadavky vždy pouze v rámci jedné sítě tzv. WPAN<sup>15</sup>. Zařízení, která tvoří uzly sítě se rozdělují do třech skupin:

- koordinátor sítě zařízení s nejvyššími právy v síti, tvoří kořen stromu sítě;
- směrovač zařízení schopné provádět požadovanou aplikaci a také umožňuje předávat data jiných uzlů v síti;
- koncové zařízení zajišťuje pouze komunikaci s rodičovským zařízením (směrovač nebo koordinátor), nemůže přeposílat data jiných uzlů.

Toto označení je převzato z knihy [2]. Topologií, které je možné se sítěmi ZigBee vytvořit, existuje několik: peer to peer<sup>16</sup>, strom, hvězda a "mesh". Nejlepším řešením pro síť inerciálních senzorů je topologie hvězdy - síť senzorů tvoří množinu uzlů, které jsou navzájem hieriarchicky i funkcionálně totožné a svá naměřená data odesílají do centrálního uzlu, který je zároveň koordinátorem sítě. Avšak pro zvýšení spolehlivosti přenosu dat, jsou uzlům se senzory (v mnohé literatuře nastavované jako koncová zařízení) ponechány funkce "směrovače"<sup>17</sup>. Po takto zvoleném nastavení všech uzlů je možné topologii sítě označit jako "mesh".

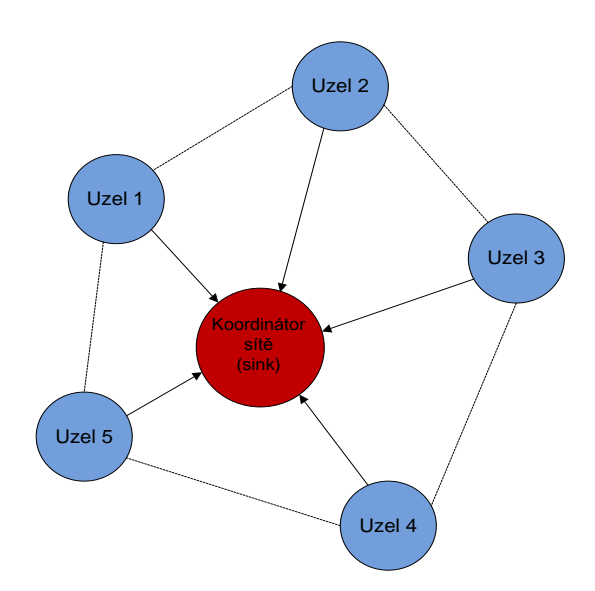

Obrázek 2.6: Principiální schéma fyzického uspořádání sítě.

<sup>15</sup>Wireless Personal Area Network

 $16n\text{e}$ kdy též označované jako ad-hoc

 $17$ firma Telegesis označuje tyto uzly jako plně funkční zařízení (Full Function Device - FFD)[3]

Na obrázku 2.6 je naznačeno fyzické uspořádání sítě. Šipky znázorňují smysl toku dat a čárkovaně je vyznačena možnost routování mezi jednotlivými uzly při špatném signálu na přímé cestě mezi uzlem a koordinátorem sítě. Omezení, které plyne pro zařízení s nastavením "směrovač", je nemožnost přechodu do režimu spánku, kterým se velice snižuje spotřeba energie. Tuto konstrukci je možné učinit díky dané aplikaci. U této sítě není důvod, aby uzly přecházely do úsporného režimu. Síť je konstruovaná pro kontinuální práci. Během této doby budou moduly nepřetržitě komunikovat s koordinátorem sítě, tudíž nutnost měnit pracovní režim odpadá.

#### 2.1.5 CAN sběrnice

Aby výsledná síť nebyla limitována pouze bezdrátovou komunikací, jsou senzorové uzly vybaveny ještě sběrnicí CAN. Jedná se o komunikační protokol patřící do rozsáhlé skupiny průmyslových komunikačních protokolů nazývaných "fieldbus" a je definovaný normou ISO 11898, která definuje fyzickou a linkovou vrstvu referenčního ISO/OSI modelu.

Hlavní specifikace protokolu CAN:

- přenosová rychlost do 1 Mbit/s;
- multi master protokol $^{18}$ ;
- sběrnice s náhodným přístupem řešení kolizí na základě prioritního rozhodování;
- $\bullet$  komunikace mezi uzly probíhá pomocí zpráv.

Sběrnice je diferenciální, dvouvodičová s označením CAN L a CAN H. Úrovně na sběrnici jsou definované rozdílovým napětím mezi těmito vodiči. Norma udává úrovně "reccesive" jako  $V_{DIFF} = 0$  V a úroveň "dominant"  $V_{DIFF} = 2$  V. Vedení sběrnice je kvůli odrazům přizpůsobeno zakončovacími odpory o velikosti 120  $\Omega$  [1]. Sběrnicová (BUS) topologie dovoluje připojení neomezeného množství uzlů, avšak pro zajištění správných statických a dynamických parametrů norma udává připojení maximálně 30 uzlů. Budič sběrnice je zvolen od firmy NXP s označením PCA82C250 v pouzdře SOT96-1 (někdy označované jako SOIC8 nebo SO8), jelikož je již úspěšně vyzkoušen v [7].

 $18$ každý uzel sběrnice může řídít chování ostatních uzlů v síti

#### 2.2. REALIZACE 13

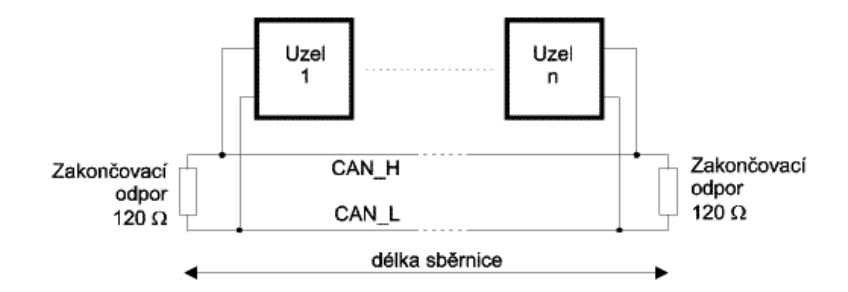

Obrázek 2.7: Principiální struktura sítě CAN podle ISO 11898 - obrázek převzat z [1].

### 2.2 Realizace

Elektronické schéma a následný návrh desky plošných spojů (DPS) byl proveden v grafickém editoru EAGLE verze 5.6. Tento editor byl zvolen na základě dobrých zkušeností na pracovišti. Navržené desky byly vyrobeny firmou PragoBoard s.r.o.<sup>19</sup> pomocí technologie POOL SERVIS, která je cenově výhodná při jednorázové prototypové výrobě plošných spojů, kdy odpadá potřeba zhotovení filmových podkladů určených k archivaci. Typ a materiál DPS vyrobený touto technologií je přesně specifikován:

- $\bullet$  tloušťka základního materiálu: 1.5 mm;
- tloušťka vodivé Cu vrstvy: 18  $\mu$ m;
- napájivá ochranná maska zelené barvy;
- servisní potisk;
- pocínování pájecích ploch  $(HAL)$ ;
- obdélníkové frézování vnějšího obrysu (použita fréza 2.4 mm).

Osazení a oživení desek bylo provedeno vlastními silami. Veškeré podklady nutné pro výrobu DPS jsou uloženy na přiložením CD.

Jak již bylo zmíněno v kapitole 1.2, velký důraz je kladen na rozměry jednotlivých senzorových uzlů. Tento parametr je uvažován již při samotném výběru elektronických součástí.

Podklady pro výrobu jsou uvedeny v příloze D.

<sup>19</sup>www.pragoboard.cz

#### 2.2.1 Návrh elektronického schématu

Návrh schématu vychází z desky Spiboard, která sloužila v [7] ke zpracování signálů z SPI rozhraní gyroskopů ADIS16255. Převzato bylo napájení procesoru, resetovací obvod, připojení budiče sběrnice CAN a připojení senzoru pomocí SPI.

Obvod pro stabilizaci vstupního napětí se skládá z ochrany proti přepólování a nízkopříkonového (LDO<sup>20</sup>) stabilizátoru napětí. Na desce Spiboard je za účelem ochrany proti změně polarity napětí použita klasická křemíková dioda, která má typický úbytek napětí v propustném směru přibližně 0.7 V [6]. Toto je značná ztráta pro bateriově napájené zařízení. Proto byla tato dioda nahrazena MOSFET tranzistorem s indukovaným kanálem typu P. Jak je známo, MOSFET tranzistory mají vnitřní diodu připojenou mezi elektrodami drain (D) a source (S). U elektrody D je anoda diody a u S je katoda. Když je k elektrodě D přiváděno kladné vstupní napětí (dioda je polarizovaná v propustném směru), pak se tranzistor chová jako napětím řízený rezistor. Přechod D - S má minimální odpor, tudíž diodou neteče skoro žádný proud a je na ní zanedbatelný úbytek. Při obrácené polaritě, kdy je na elektrodu D přivedeno záporné napětí, je dioda polarizovaná v závěrném směru a kanál P je v nevodivém stavu. Pro tuto aplikaci byl vybrán dostupný MOS-FET tranzistor s označením IRF7416, který má v dokumentaci uveden odpor otevřeného přechodu D - S  $R_{DS(on)} = 20$  m $\Omega$  při napětí  $U_{GS} = -10$  V. Při konstantní zátěži 200 mA je úbytek napětí menší jak 10 mV, což je o dva řády nižší úbytek než u jakékoliv polovodičové diody.

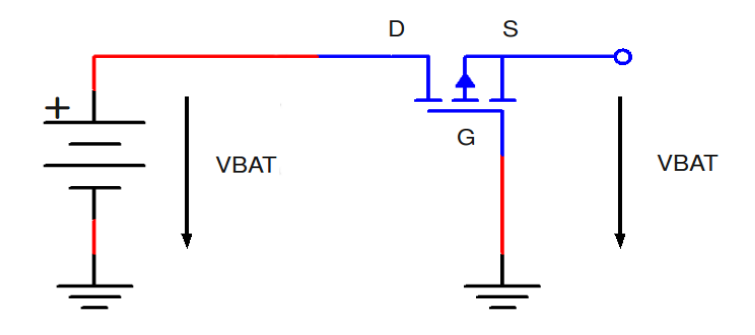

Obrázek 2.8: Zapojení MOSFET tranzistoru jako ochrana proti přepólování.

Napájení je zajišťováno stabilizátorem napětí LDO s označením REG104-5. Hlavní parametry jsou:

<sup>20</sup>angl. Low DropOut regulator

#### 2.2. REALIZACE 15

- vstupní napětí:  $5.6 16$  V;
- výstupní napětí:  $5 V$ ;
- maximální výstupní proud: 1 A;
- maximální úbytek napětí:  $580 \text{ mV}$ .

Tento obvod obsahuje ještě teplotní ochranu, která při teplotě cca 150 °C odpojí výstup a až při poklesu na 130 °C výstup opět připojí. Pro napájení procesoru je použit LDO stabilizátor TPS73HD318, který disponuje následujícími parametry:

- vstupní napětí:  $3.4 11$  V;
- výstupní napětí:  $1.8$  V a  $3.3$  V;
- maximální výstupní proud (pro každy napěťový výstup): 750 mA;
- maximální úbytek napětí:  $80 \text{ mV}$ .

Stabilizátor generuje také resetovací signál, který je využit pro reset procesoru a bezdrátový komunikační modul. Chlazení obou dvou stabilizátorů je prováděno do DPS.

K procesoru je kromě výše popisovaných komponent připojen ještě krystal s hodinovou frekvencí 12 MHz. Ten společně s vnitřním 30MHz oscilátorem zajišťuje za pomoci integrovaného fázového závěsu pracovní kmitočet procesoru 60 MHz. Byl vybrán miniaturní SMD krystal od firmy EPSON TOYOCOM<sup>21</sup> s označením FA-238V. Z procesoru jsou vyvedeny dva piny do konektoru CONGPIO pro externí přerušení EINT a jeden A/D vstup, které jsou připravené pro možná rozšíření v průběhu dalšího vývoje. Dále jsou vedeny z procesoru signály SDA a SCL sběrnice I<sup>2</sup>C do konektoru CON+VIC2. Tato sběrnice bude sloužit pro vyhodnocování a řízení nabíjecího a vybíjecího procesu baterie (tento problém není řešen v této práci). Konektor  $\text{CON+VIC2}$  obsahuje navíc ještě pin  $+VBAT$ , pomocí kterého je přiváděno napájení pro celou DPS a pin  $+5$  V, pro napájení monitorovací elektroniky pro baterii, která bude s největší pravěpodobností umístěna na přídavné DPS.

Na všechny napájecí piny komponent a integrovaných obvodů jsou připojeny filtrační kondenzátory.

Na obrázku 2.9 je naznačeno blokové schéma navrhnutého zařízení. Kompletní schéma je uvedeno v příloze D.

 $^{21}$ http://www.epsontoyocom.co.jp/english/index.html

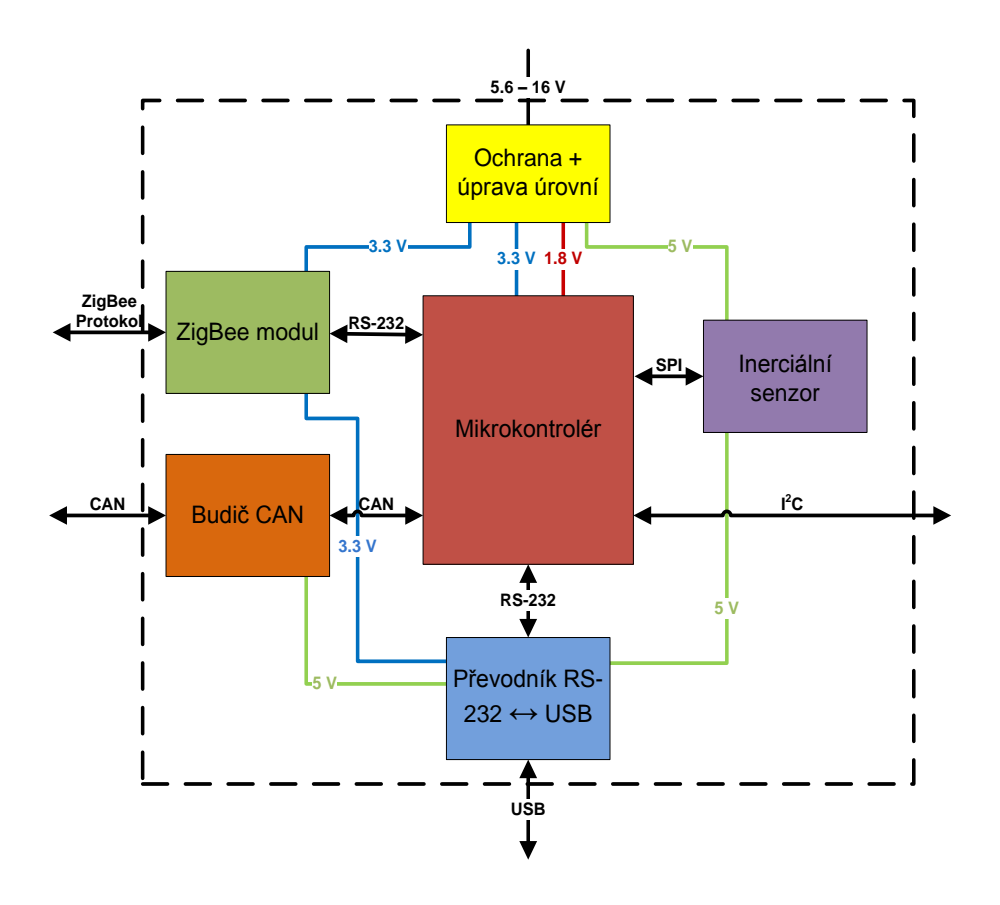

Obrázek 2.9: Blokové schméma zapojení desky

#### 2.2.2 Návrh DPS

Pro zajištění co nejmenších rozměrů je deska osazena součástkami z obou stran. Hlavní obrys udávají pouzdro inerciálního senzoru a modul pro bezdrátovou komunikaci. Ty jsou umístěny spolu se všemi konektory, tlačítky a signalizačními LED diodami na horní straně desky, ostatní součástky s malými pouzdry jsou na spodní straně desky.

Bezdrátový modul je umístěn tak, že anténa je na kraji DPS, kde se nevyskytují žádné součástky nebo prvky, které by mohly stínit a omezovat tak vysílací podmínky. S touto skutečností bude nutné počítat v budoucnu při navrhování obalu celého zařízení.

Konektory jsou typu Dubox od firmy  $FCI^{22}$  s roztečí 2.54 mm. Volba byla učiněna na základě dobrých zkušeností při používání ve stabilizované kamerové základně. Všechny konektory jsou označeny předponou " $\text{CON}^\omega$  a pak následuje zkratka významu, který mají. Uvedená tabulka informuje o významech pinů všech konektorů.

Pro programování procesoru byl zvolen konektor USB série mini B v SMD provedení. Horní strana desky obsahuje ještě tlačítka pro restart a pro inicializaci programování.

<sup>22</sup>http://www.fciconnect.com

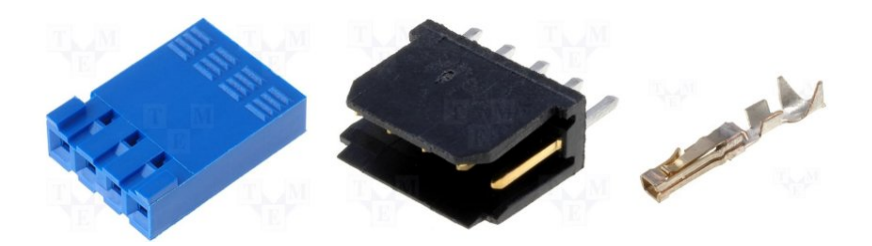

Obrázek 2.10: Konektory Dubox. Vlevo "samice", uprostřed "samec" a vpravo kovový faston

|                | Označení konektorů |            |              |               |             |  |  |  |  |  |
|----------------|--------------------|------------|--------------|---------------|-------------|--|--|--|--|--|
| Pin č.         | $+VIC2$            | <b>ETR</b> | <b>CANIN</b> | <b>CANOUT</b> | <b>GPIO</b> |  |  |  |  |  |
|                | $+5$ V             | $+5$ V     | CANL         | <b>CANL</b>   | EINT2       |  |  |  |  |  |
| $\overline{2}$ | $+VBAT$            | TXD        | <b>GND</b>   | <b>GND</b>    | EINT3       |  |  |  |  |  |
| 3              | <b>GND</b>         | <b>RXD</b> | <b>CANH</b>  | <b>CANH</b>   | A/D0        |  |  |  |  |  |
| $\overline{4}$ | <b>SCL</b>         | <b>GND</b> |              |               | <b>GND</b>  |  |  |  |  |  |
| 5              | <b>SDA</b>         |            |              |               |             |  |  |  |  |  |

Tabulka 2.1: Tabulka konektorů a jejich pinů

Spodní strana DPS obsahuje ostatní součástky spolu s jejich filtračními kondenzátory, které jsou umístěny co nejblíže daným pouzdrům.

Tloušťka cesty napájecí větve je 24 mil, což je dvojnásobek ostatních cest, kvůli větší proudové zatížitelnosti.

Návrh desky s rozmístěním součástek je uveden v příloze D.

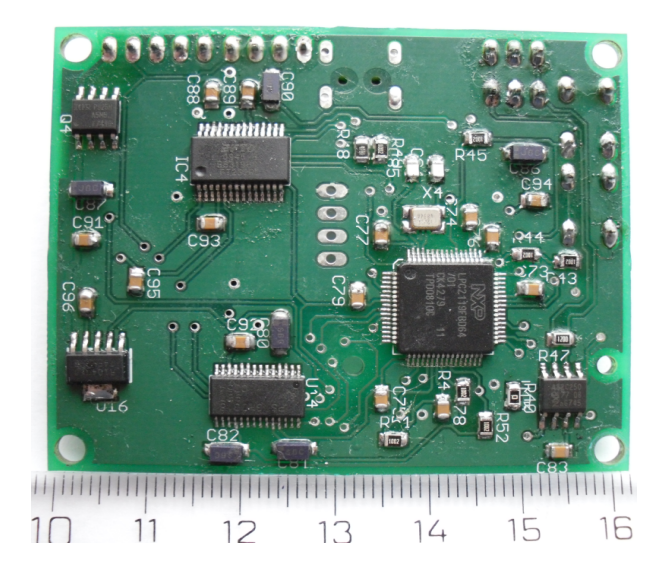

Obrázek 2.11: Spodní pohled na desku Sensor board

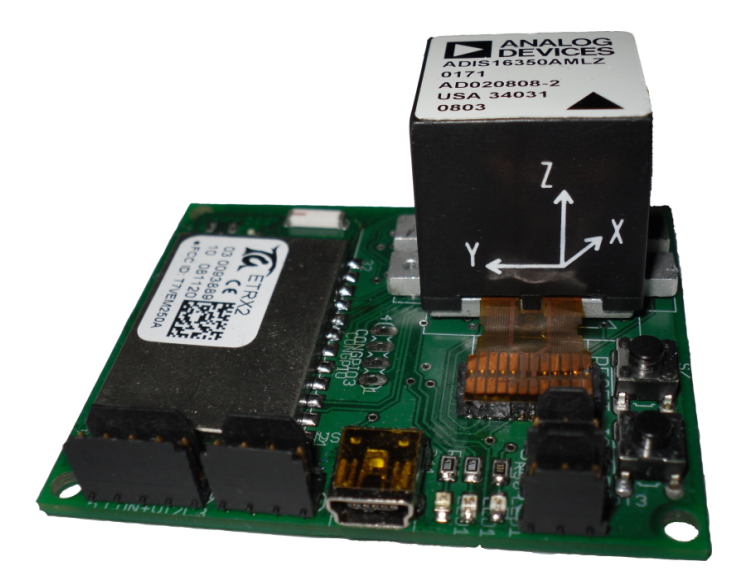

Obrázek 2.12: Horní pohled na desku Sensor board

## Kapitola 3

## Software

Tato kapitola popisuje veškeré softwarové řešení spojené s inerciální senzorickou sítí. V první části je popsáno testování bezdrátových modulů. Dále je popsán princip čtení a zpracování dat ze senzoru a nakonec je vysvětlena komunikace bezdrátová i po sběrnici CAN. Zdrojové kódy programů a programová dokumentace ze systému Doxygen je uvedena na přiloženém CD.

### 3.1 Moduly ETRX2

### 3.1.1 AT příkazy

Jak již bylo zmíněno v kapitole 2.1.4, komunikace s modulem probíhá po sériové lince pomocí  $AT^1$  příkazů. Tato množina příkazů používaná pro ovládání modulů je velice podobná průmyslovému řídícímu jazyku Hayes původně vyvinutého pro modemovou komunikaci. Příkazy se skládají ze série krátkých textových řetězců, které při správné kombinaci vytvářejí ucelený příkaz. Jedná se o velice uživatelsky příjemné ovládání. Pomocí těchto příkazů je možné nastavovat a ověřovat některé parametry přímo z textovéto terminálu bez nutnosti psaní kódu programu.

Každý příkaz musí začínat předponou AT nebo at a končit <CR>, což je potvrzení příkazu klávesou ENTER. Příkazy nerozlišují velká a malá písmena. Po odeslání příslušného požadavku (příkazu) cílovému zařízení je očekávána odpověď. Tato odpověď obsahuje zopakovaný příkaz pro vypsání do terminálu a následně výsledek požadavku. Výsledek

 ${}^{1}\mathrm{AT}$  znamená "attention"

je prezentován takto: <CR><LF><odpoved><CR><LF>. Za každou odpovědí následuje ještě potvrzovací řetězec. Ten je buď OK nebo ERROR:xx.Kde xx vyjadřuje kód nastalé chyby. Seznam s kódy a významem možných chyb je uveden v příloze C. Toto potvrzování úspěšnosti požadavku lze deaktivovat, avšak není doporučováno. Pokud příkaz neobsahuje předponu AT nebo obsahuje mezery, je pak zcela ignorován.

Příklad nejjednoduššího příkazu, kterým je samotná kombinace znaků AT, vyslaný z terminálu vypadá následovně:

```
AT<CR>
41 54 0D;hexadecimalni vyjadreni v seriove lince
```
Odpověd modulu:

```
<CR><LF><OK><CR><LF>
0D 0A 4F 4B 0D 0A;hexadecimalni vyjadreni v seriove lince
```
Syntaxe příkazů je následující:

- ATXXX? když je na konci příkazu uveden otazník, je vrácena aktuální hodnota parametru XXX.
- ATXXX=<hodnota> zápis hodnoty "hodnota", do parametru XXX.
- ATXXX znamená provedení rutiny modulu.

Při bezdrátové komunikaci se vzdáleným modulem jsou příkazy pouze doplněny o adresu daného modulu:

```
ATXXX:<EUI64>=<hodnota>;priklad zapisu hodnoty parametru XXX na vzdaleny
                       ;modul
```
Adresa vzdáleného modulu EUI64 je 64-bitová adresa daná standardem IEEE 802.15.4 a je vyjadřovaná hexadecimálně. Firmware používaný v popisovaných modulech ETRX2 je verze TG-R212. Veškeré níže uváděné názvy a označení odpovídají tomuto firmwaru.

### 3.1.2 S - registry

Prostory pro ukládání dat a veškerých nastavení týkajících se modulu a sítě jsou nazývány S - registry. Ty jsou rozděleny podle významu, který mají:

- $\bullet$  nastavení vysílacích parametrů;
- nastavení identifikace modulu;
- registry související se vstupy a výstupy (nastavení rozhraní UART, nastavení  $I/O$ zásobníků, nastavení  $A/D$  vstupů apod.);
- registry související s nastavováním a ovládáním funkcionalit modulu (vnější přerušení, časovace, nastavení usporných režimů apod.);
- $\bullet$  registry pro nastavení speciálních funkcí modulu.

Jedná se o 51 16-bitových registrů uložených ve vnitřní 128kB Flash paměti. Ctění a zápis většiny registrů není omezen lokálním nebo vzdáleným přístupem. Ale ne všechny registry mají povolený současně zápis i čtení. Přístup k těmto registrům je prováděn pomocí AT příkazů popsaných v přechozí kapitole. Pro úplnost je zde uveden příklad nastavení rychlosti rozhraní UART na 115200 baud/s (to je nejvyšší možná rychlost modulu ETRX2). Registr starající se o nastavení rozhraní UART je označen S0B.

```
ATS0B=0C00;lokalni pristup
ATSREM0B:000D6F000026C0CC=0C00;vzdaleny pristup
```
Obnovení výrobního nastavení (načtení výchozích hodnot všech registrů) se provádní příkazem AT&F. Detailní popis všech S - registrů je uveden v [3].

#### 3.1.3 Testování maximální přenosové rychlosti

Jelikož nikdo v okolí pracoviště neměl vůbec žádné zkušenosti s moduly ETRX2, jakož i s technologií ZigBee, zabralo testování a seznamování se s jejich funkcemi hodně času. V první řadě bylo zapotřebí otestovat nejdůležitější parametr - přenosovou rychlost.

Pro zjištění maximální možné přenosové rychlosti je nutné vypnout veškeré kódování a kontrolní mechanismy Zigbee protokolu. Tento vysílací režim je označován jako raw  $data\ transition^2$ . Nastavení takovýchto podmínek lze dosáhnout otevřením takzvaného kanálu. Příkaz, který tento kanál mezi dvěma moduly otevře je AT+OPCHAN: <EUI64>. Po přijetí odpovědi s potvrzením, že je kanál otevřen je možné započít přenos dat. Kanál se uzavře pokud přijme posloupnost znaků +++. Pro tento test byla napsána aplikace v jazyce C#. Pro úspěšný přenos po tomto kanálu je zapotřebí vypnout u seriových portů počítače hardwarovou kontrolu přenosu, jelikož mezi moduly chybí vodiče pro signály CTS a DTS. Aplikace pracuje tak, že při spuštění otevře výše zmíněný kanál mezi dvěma moduly, a čeká, až budou v okně viz. obrázek 3.1 vybrána data pro odeslání. Po přijetí dat druhým modulem jsou v okně na obrázku 3.2 zobrazena vybraná data. Ty je pak

 $^{2}$ doslova přeloženo jako: vysílání "syrových" dat

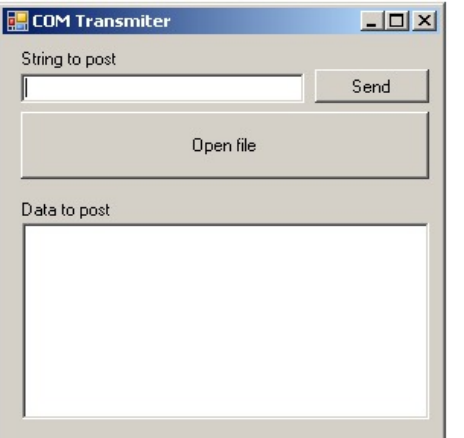

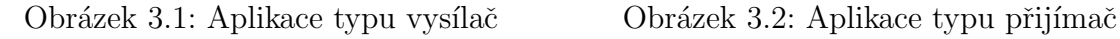

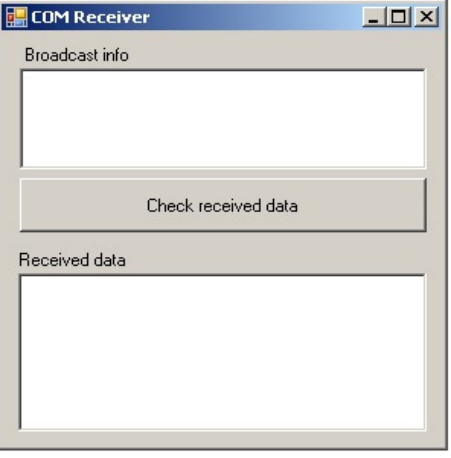

možné zkontrolovat pomocí tlačítka "Check received data". Ze změřeného času přenosu byla pak vypočítána dosažená přenosová rychlost, která dosáhla příbližně 90 kb/s.

### 3.2 Programování mikrokontroléru

Programování mikrokontroléru NXP LPC2119 se provádí přes rozhraní UART spolu s převodníkem na sběrnici USB popsaným v kapitole 2.1.3. Programování se provádí na PC pod operačním systémem Linux v jazyce C za použití vývojových prostředků GNUARM. Dále je využit systém  $\text{OMK}^3$ , který slouží pro snadné vytváření "make" souborů a sestavování programů. GNUARM a OMK jsou součástí System-Less Frameworku<sup>4</sup> vyvíjeného na katedře řídící techniky. Ten slouží pro usnadnění práce při vývoji softwaru pro malé mikrokontroléry. Podrobný popis instalace a nastavení frameworku a systému OMK je uveden v [7]. Pro úplnost je zde uveden samotný rutinní postup při programování.

Při nahrávání zkompilovaného programu do RAM paměti mikrokontroléru je zapotřebí podržet tlačítko ISPSEL, které stejnojmenný signál procesoru připojí na zem, a tím přivede procesor do programovacího režimu. Spolu s ISPSEL je nutné ještě zmáčknout tlačítko RESET, tím se provede načtení. Po úspěšném načtení programu procesor sám provede reset a spustí program.

<sup>3</sup>http://rtime.felk.cvut.cz/omk/

<sup>4</sup>http://rtime.felk.cvut.cz/hw/index.php/System-Less-Framework

### 3.3 Zpracování naměřených dat ze senzoru

Data naměřená jednotlivými senzory jsou uložena v příslušných 16-bitových registrech inerciálního senzoru. Horní dva bity jsou určeny pro flagy ND $^5$  a EA $^6$ , zbylých 14 bitů je datových. Přístup k registrům se provádí na základě adresování. Postup čtení ze senzoru je následující: nejprve se nastaví signál CS na nulu, tím se aktivuje senzor jako zařízení Slave a po dobu co je signál CS v nule je generován procesorem hodinový signál SCLK. Během tohoto procesu se vyšle do senzoru adresa registru, ze kterého jsou požadována data. Po odeslání adresy se nastaví hodinový signál zpět do jedničky. Následuje prodleva mezi čtením a zápisem označována jako  $t_{stall}$ , během které se "nic neděje". Tato prodleva není přesně definována a musela být určena metodou pokus - omyl. Poté je opět nastaven CS = 0, spuštěny hodiny SCLK a následuje sekvence čtení, při které jsou posílána požadovaná data ze senzoru po vodiči DOUT do procesoru. Jelikož je SPI duplexní sběrnice, je možné posílat adresy dalších registrů do senzoru určených ke čtení. To by však dělalo zmatek, a proto se místo toho posílá prázdná adresa. Tímto je sice ignorován jeden pracovní cyklus, avšak v této aplikaci je to zanedbatelný parametr. Data jsou pak upravena o

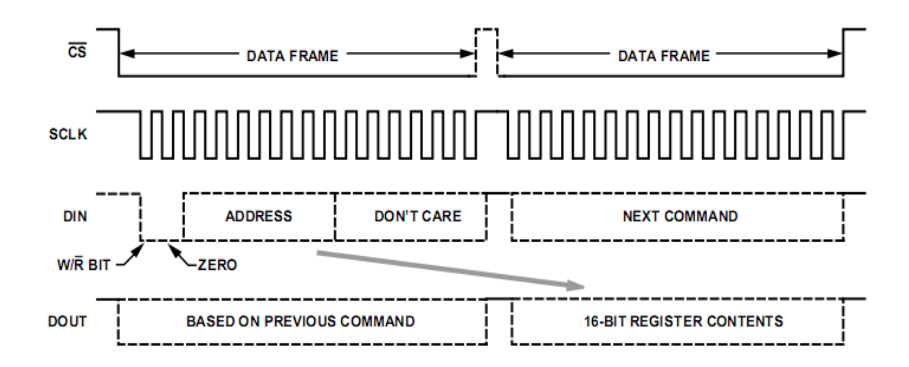

Obrázek 3.3: Komunikace po SPI při čtení ze senzoru. Použito z dokumentace k ADIS16350

offsety a zesílení senzoru. Data z gyroskopu, akcelerometru a magnetometru jsou dále použita pro Kalmanův filtr, který se snaží odhadnout co nejpřesněji polohové úhly vůči zemi. Komunikace se senzorem a implementovaný algoritmus Kalmanova filtru je využit z [7, 8].

 ${}^{5}$ když je NA = 1 tak se jedná o dosud nepřečtená data, při čtecí frekvenci se nastaví na 0 <sup>6</sup>flag EA signalizuje chyby

### 3.4 Komunikace v sti

Důležitým procesem uzlů je odesílání dat do centrálního bodu, kde budou data dále zpracovávána nebo ukládána. To je prováděno buď bezdrátově pomocí ZigBee, nebo po CAN sběrnici.

### 3.4.1 Komunikace pomoc CAN sbernice

Odesílání dat po CAN sběrnici je převzato z inerciální jednotky popsané v [8]. Níže uvedená tabulka uvádí význam jednotlivých zpráv využitých při CAN komunikaci.

| ID  | délka | význam                                                                               |
|-----|-------|--------------------------------------------------------------------------------------|
| 330 | 6 B   | data z magnetometru                                                                  |
| 331 | 6 B   | data z akcelerometru                                                                 |
| 332 | 6 B   | data z gyroskopu                                                                     |
| 333 | 8 B   | kvaternion $q_{11}$ - úhel otočení kolem osy rotace a $q_{12}$ - složka x osy rotace |
| 334 | 8 B   | kvaternion $q_{13}$ - složka $y$ a $q_{14}$ složka $z$ osy rotace                    |

Tabulka 3.1: Přehled a význam zpráv posílaných po CAN sběrnici

### 3.4.2 Bezdratova komunikace

Síť inerciálních senzorů nevyžaduje žádnou vzájemnou komunikaci mezi jednotlivými uzly. Pouze v případě routování mezi ostatními uzly při špatném signálu. O to se stará sama síťová vrstva ISO/OSI modelu ZigBee. Uzly jsou nastaveny podle zvolené topologie popsané v kapitole 2.6. V síti je jeden uzel označen jako koordinátor sítě (sink), do kterého všechny uzly odesílají data.

Program jednotlivých uzlů pracuje tak, že bezdrátový modul nejprve vyhledá koordinátora sítě a následně začne odesílat data. Jelikož je výstupem bezdrátových modulů seriová linka, bylo zapotřebí navrhnout komunikační protokol. Pro zvýšení univerzálnosti byl navržen přenosový protokol tak, aby co nejvíce odpovídal protokolu CAN sběrnice. To znamená, že jednotlivým datům předcházejí identifikační čísla, stejná jako jsou ID zpráv v přenosu po CAN. Pro rozlišení dat z jednotlivých uzlů jsou k ID zpráv přidána ještě čísla uzlů. ID zprávy je tedy ve tvaru XXXN, kde N je číslo uzlu.

| $\vert$ start bity   ID1   DATA1   ID2   DATA2   ID3   DATA3   stop bity |  |                                        |  |     |
|--------------------------------------------------------------------------|--|----------------------------------------|--|-----|
| 1B                                                                       |  | $4 B$   12 B   4 B   12 B   4 B   12 B |  | 1 B |

Tabulka 3.2: Protokol pro přenos dat po seriové lince

Odesílání dat se provádí pomocí příkazu AT+SCAST: <DATA>, pomocí kterého je možné najednou poslat 65 bytů. Jak je uvedeno v kapitole 3.1.1, po každém odeslání dat, posílá centrální uzel odpověď. Tato odpověď je potvrzení úspěšného rozpoznání příkazu, a dále jsou to informace o stavu přenosu dat. Jsou to zprávy ACK:nn<sup>7</sup> a NACK:nn<sup>8</sup>. Při testování se dvěma moduly při plně vytížené komunikaci čekaly ve frontě maximálně dvě zprávy. Dále bylo zjištěno, že pokud jsou uzly v dosahu centrálního uzlu, jsou zprávy úspěšně přeneseny vždy. Při poloduplexní komunikaci mezi modulem a centrálním uzlem se jeví tyto zprávy jako redundantní a zbytečně vytěžují přenosový kanál. Na základě uvedeného pozorování se zdálo být výhodné tyto zprávy deaktivovat. Vypnutím těchto oznámení se zvýšila rychlost přenosu o 20 %. S tímto nastavením bylo zjištěno, že uzly jsou schopné vysílat naměřená data s frekvencí 36 Hz.

Při testování sítě byl používán jako centrální uzel sítě zapůjčený modul STRX2 společně s vývojovým kitem STRX2DVKA. Pro reálnou aplikaci je možné využít vyrobenou desku Sensorboard bez osazeného senzoru. Tento centrální uzel by pak mohl sloužit i jako synchronizační prostředek pro ostatní uzly v síti.

 $7\,\text{ACK}$  je oznámení o úspěšném přenosu zprávy; "nn" je číslo čekající zprávy (čekat může maximálně  $10 \text{ zpráv}$ 

<sup>&</sup>lt;sup>8</sup>NACK je oznámení o neúspěšném přenosu

## Kapitola 4

## Parametry sítě a jejích uzlů

### 4.1 Měření parametrů sítě

Důležitím faktorem u takovéto sítě je její dosah. Testování probíhalo s dvěma moduly při maximálním datovém toku v místnosti uvedené na obrázku 4.1 s železobetonovými zdmi o tloušťce 6 cm. Čísly jsou uvedené měřené pozice.

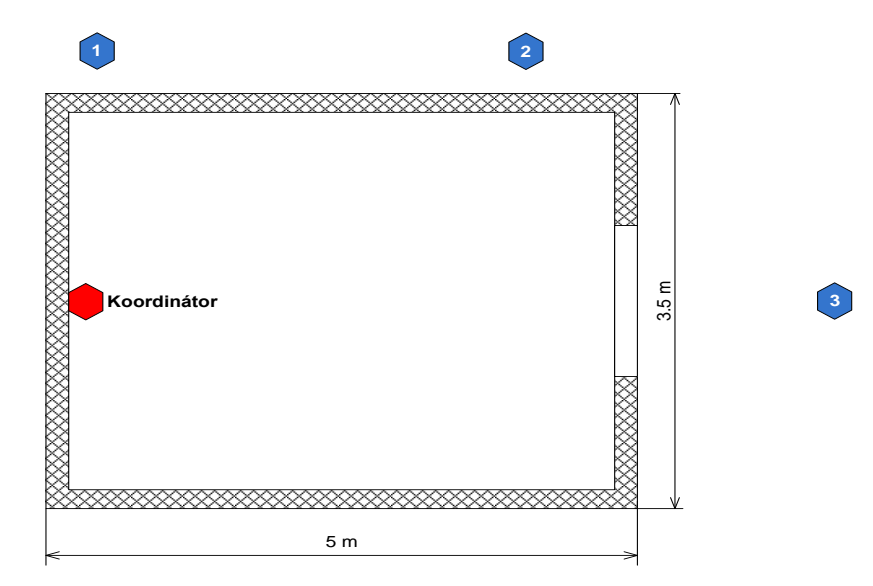

Obrázek 4.1: Situační plánek místnosti, kde probíhalo měření dosahu sítě.

Uvnitř místnosti probíhal přenos bez problémů. Při přímé viditelnosti modulů (pozice 3) probíhal přenos bez ztráty signálu do vzdálenosti 7 metrů. V cestě byly pouze zárubně dveří, ty ovšem dosah nijak neovlivňovaly. Při testování na volném prostranství byl dosah při přímé viditelnosti stejný. Pokud stála mezi moduly a koordinátorem zed' (pozice 1), maximální dosah klesl na 3.5 metru. V pozici 2, kdy byla vzálenost mezi uzly a koordinátorem větší jak 3.5 metru, byly uzly mimo dosah sítě. Výhoda sítě ZigBee je v tom, že pokud opravdu dojde k výpadku signálu, pak moduly začnou samy vyhledávat koordinátora sítě a po obnovení signálu se spojení opět naváže.

### 4.2 Parametry uzlů

Zde je uveden přehled parametrů vytvořených uzlů:

- rozměry: 63 mm x 51 mm x 27 mm;
- hmotnost: 34 g (bez baterie);
- napájecí napětí:  $5.6 16$  V;
- spotřeba proudu: 200 mA.

## Kapitola 5

## Závěr

Výsledkem této bakalářské práce jsou dva funkční prototypy uzlů sítě inerciálních senzorů. Na základě navrženého hardwaru a vyřešení způsobu bezdrátového přenosu dat se podařilo vytvořit senzorickou síť, která je schopná bezdrátově odesílat naměřená data s frekvencí 36 Hz. V závislosti na typu odesílaných dat je možné zvýšit vzorkovací frekvenci až na 50 Hz. Testování s jednotkou záznamu komunikace na paměťové médium nebylo prováděno, protože je rychlost záznamu této jednotky mnohonásobně vyšší než je maximální možná rychlost vzorkování těchto uzlů, a tudíž není potřeba. Velice záleží na konkrétním využití, podle kterého je nutné upravit software "na míru". Tento text by měl společně s přílohami sloužit jako kompletní dokumentace pro možného pokračovatele. Velká výhoda vytvořeného hardwaru je v možnosti rozšíření o další periferie, bez nutnosti změn v návrhu elektroniky.

Celkový rozpočet na výrobu jednoho uzlu sítě vyšel přiližně na 10 000,- Kč. Výroba jedné DPS přisla na 250,- Kč, ZigBee modul byl pořízen za cca 300,- Kč a ostatní součástky byly nakoupeny za cca 400,- Kč. Baterie a drobné komponenty se pohybují kolem 500 korun. Je nutné podotknout, že součástky byly nakupovány kusově. Při sériové výrobě by jejich cena výrazně poklesla. Avšak nejdražší položkou celého zařízení je senzor, který stál necelých 9000,- Kč. To znamená, že množstevní výroba by nakonec celkovou cenu výrazně nesnížila. Pokud bychom však chtěli srovnat cenu s komerčně vyráběnými senzory stejné třídy, které mají vodičové připojení, je cena vyrobeného senzoru srovnatelná, někdy i nižší.

### 5.1 Nástin další práce

Přestože se podařilo vytvořit funkční senzorickou síť, nelze ji považovat za dokončenou. Je nutné vyřešit dvě záležitosti. V první řadě se jedná o problematiku bateriového napájení, kde jde zejména o vytvoření elektroniky a monitorovacího systému, který by sledoval a řídil nabíjecí a vybíjecí proces baterie. Při návrhu bylo s tímto problémem částečně počítáno. Je připraven konektor pro připojení elektroniky s baterií, který obsahuje  $I^2C$ sběrnici spojenou s procesorem. Po této sběrnici by se posílaly informace do procesoru, který bude vyhodnocovat stav akumulátoru. Další důležitou věcí je vytvořit centrální uzel, pomocí něhož by se synchronizovalo měření.

### 5.2 Možnosti používání

V kapitole 1.1 je uvedeno, že je plánováno využití v lékařském prostředí. Jedná se o vyhodnocování třesu končetin pacientů. Proto byla na konci práce uskutečněna schůzka s pracovníkem výzkumné skupiny působící ve FN v Motole, který předvedl jak fungují, a jakým způsobem jsou využívány komerční senzory, které používají. Demonstrace senzorů a následná diskuze ukázala, že vytvořená senzorická síť by po vyřešení výše uvedených záležitostí byla schopná odstranit nedostatky, se kterými se výzkumná skupina FN potýká u stávajících komerčních senzorů. Jedná se zejména o připojení vodičů, které vedou od každého senzoru. Ty omezují pohyb pacientů a způsob fixace připojení senzoru ke končetině.

Uzly sítě by se využívaly tak, že se uchytí na konce končetin, pacient provádí lékařem stanovené pohyby a senzory měří tento pohyb. Data z měření by pak byla ukládána a následně lékařem vyhodnocena. Pro grafickou prezentaci měření by se využíval po drobných změnách univerzální vizualizační software, který vytvořil kolega Josef Hák pro již zmiňovanou stabilizovanou kamerovou základnu.

Dalším možným využitím, kde by se uplatnila tato bezdrátová senzorická síť, je dlouhodobé snímání třesu, kdy by pacient nosil tyto senzory celý den. Senzory by mohly snímat třes a ukládat data nebo na základě těchto dat vyhodnocovat aktuální zdravotní stav pacienta. Poté by v případě nouze indikovaly zhoršení stavu nebo připomínaly užití medikace. Zde by se uplatnilo provedení s již zmiňovanou jednotkou záznamu dat. To by ovšem znamenalo nalezení takové baterie, která by byla schopná napájet hardware po celou dobu měření a zároveň byla dostatečně lehká, aby neovlivňovala vlastní měření.

## Literatura

- [1] Fieldbus. [online], Fakulta elektrotechnická, ČVUT. Akt. 1998. Dostupný na WWW: http://fieldbus.feld.cvut.cz/ .
- [2] Gislason, D.: Zigbee Wireless Networking. Newnes, 2008, ISBN 07-506-8597-2.
- [3] Telegesis Ltd.:  $TG-ETRX-R212-AT-Commands$ . Dostupný na WWW: http://www.telegesis.com/downloads/general/TG-ETRX-R212-Commands.pdf .
- [4] BEEBY, S. P., ENSEL, G., KRAFT, M.: MEMS Mechanical Sensors. Artech House Publishers, 2004, ISBN 1580535364.
- [5] KUMAR, S. N., t.: Estimation of altitudes from a low-cost miniaturized inertial platform using Kalman Filter-based sensor fusion algorithm. In SADNAHA -Academy proceedings in Engineering Sciences. Indie: Indian Academ y of Sciences., 2004, dostupný na WWW: http://www.ias.ac.in/sadhana/Pdf2004Apr/Pe1161.pdf.
- [6] VOBECKÝ, J.,ZÁHLAVA, V.: Elektronika Součástky a obvody, principy a příklady. Grada Publishing, 2006, ISBN 80-247-1241-5.
- [7] ZOHA, J.: Elektronika pro systém stabilizace optické osy kamerového systému. Diplomová práce, Praha: ČVUT, Fakulta elektrotechnická, Katedra řídící techniky, 2008.
- $[8]$  Rezáč, M.: Návrh řízení pro systém stabilizace optické osy kamerového systému pro bezpilotní letoun. Diplomová práce, Praha: CVUT, Fakulta elektrotechnická, Katedra řídící techniky., 2008.

### LITERATURA

## Příloha A

# Specifikace inerciálního senzoru **ADIS 16400**

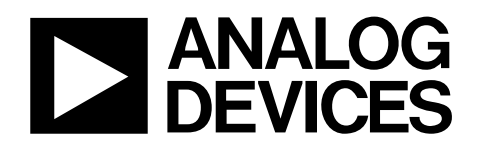

## Triaxial Inertial Sensor with Magnetometer ADIS16400/ADIS16405

#### **FEATURES**

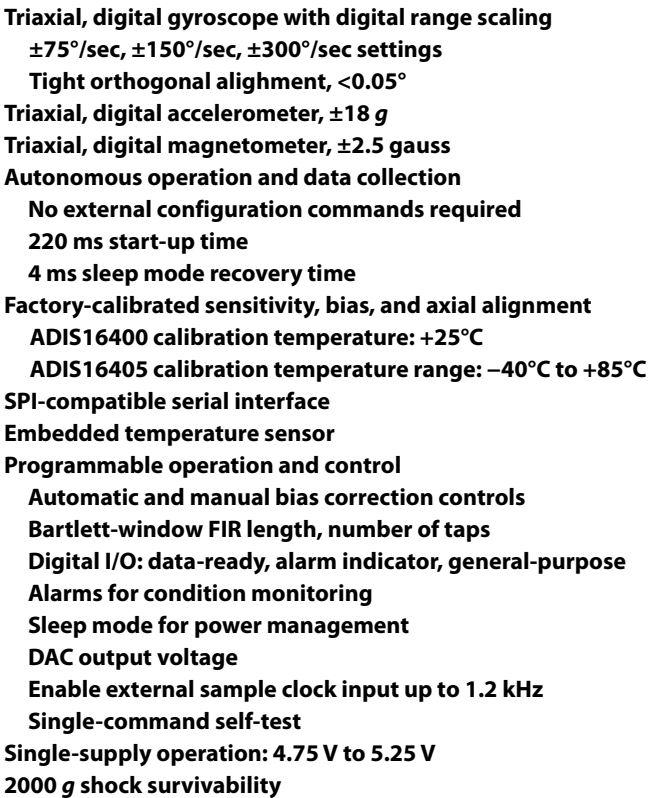

**Operating temperature range: −40°C to +105°C** 

#### **GENERAL DESCRIPTION**

The ADIS16400/ADIS16405 *i*Sensor® products are complete inertial systems that include a triaxal gyroscope, a triaxial accelerometer, and a triaxial magnetometer. The ADIS16400/ ADIS16405 combine industry-leading *i*MEMS® technology with signal conditioning that optimizes dynamic performance. The factory calibration characterizes each sensor for sensitivity, bias, alignment, and linear acceleration (gyroscope bias). As a result, each sensor has its own dynamic compensation for correction formulas that provide accurate sensor measurements over a temperature range of −40°C to +85°C. The magnetometers employ a self-correction function to provide accurate bias performance over temperature, as well.

The ADIS16400/ADIS16405 provide a simple, cost-effective method for integrating accurate, multi-axis inertial sensing into industrial systems, especially when compared with the

#### **Rev. B**

**Information furnished by Analog Devices is believed to be accurate and reliable. However, no responsibility is assumed by Analog Devices for its use, nor for any infringements of patents or other rights of third parties that may result from its use. Specifications subject to change without notice. No license is granted by implication or otherwise under any patent or patent rights of Analog Devices. Trademarks and registered trademarks are the property of their respective owners.** 

#### **APPLICATIONS**

**Unmanned aerial vehicles Platform control Digital compassing Navigation** 

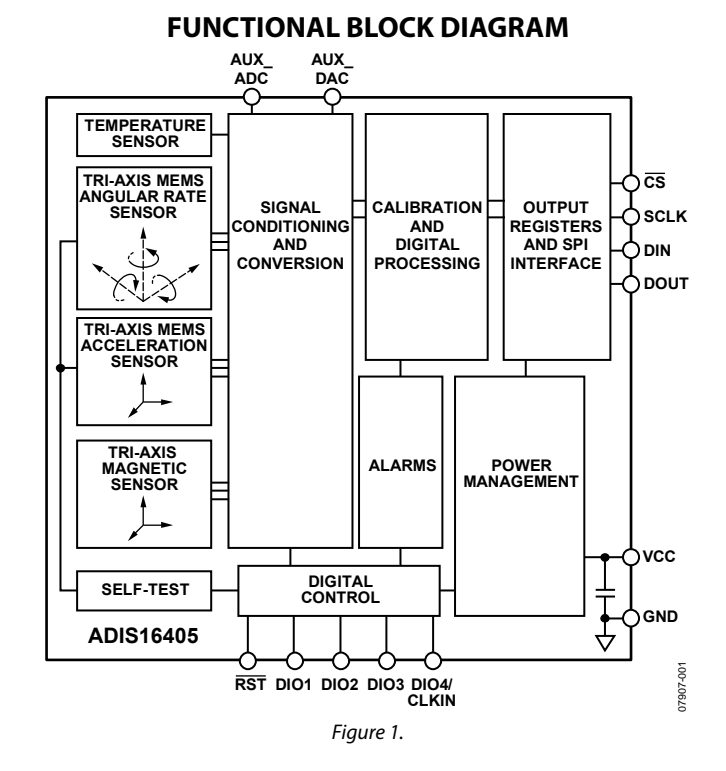

complexity and investment associated with discrete designs. All necessary motion testing and calibration are part of the production process at the factory, greatly reducing system integration time. Tight orthogonal alignment simplifies inertial frame alignment in navigation systems. An improved serial peripheral interface (SPI) and register structure provide faster data collection and configuration control. By using a compatible pinout and the same package as the ADIS1635x and ADIS1636x families, upgrading to the ADIS16400/ADIS16405 requires only firmware changes to accommodate additional sensors and register map updates.

These compact modules are approximately 23 mm  $\times$  23 mm  $\times$ 23 mm and provide a flexible connector interface that enables multiple mounting orientation options.

**One Technology Way, P.O. Box 9106, Norwood, MA 02062-9106, U.S.A. Tel: 781.329.4700 www.analog.com Fax: 781.461.3113 ©2009 Analog Devices, Inc. All rights reserved.** 

## Příloha B

# Specifikace mikrokontroléru **LPC 2119**

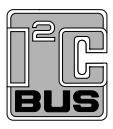

## **LPC2119/LPC2129**

Single-chip 16/32-bit microcontrollers; 128/256 kB ISP/IAP Flash with 10-bit ADC and CAN

**Rev. 22 December 2004 Product data** 

### **1. General description**

The LPC2119/LPC2129 are based on a 16/32 bit ARM7TDMI-S™ CPU with real-time emulation and embedded trace support, together with 128/256 kilobytes (kB) of embedded high speed flash memory. A 128-bit wide memory interface and a unique accelerator architecture enable 32-bit code execution at maximum clock rate. For critical code size applications, the alternative 16-bit Thumb® Mode reduces code by more than 30 % with minimal performance penalty.

With their compact 64 pin package, low power consumption, various 32-bit timers, 4-channel 10-bit ADC, 2 advanced CAN channels, PWM channels and 46 GPIO lines with up to 9 external interrupt pins these microcontrollers are particularly suitable for automotive and industrial control applications as well as medical systems and fault-tolerant maintenance buses. With a wide range of additional serial communications interfaces, they are also suited for communication gateways and protocol converters as well as many other general-purpose applications.

### **2. Features**

#### **2.1 Key features**

- 16/32-bit ARM7TDMI-S microcontroller in a tiny LQFP64 package.
- 16 kB on-chip Static RAM.
- 128/256 kB on-chip Flash Program Memory. 128-bit wide interface/accelerator enables high speed 60 MHz operation.
- In-System Programming (ISP) and In-Application Programming (IAP) via on-chip boot-loader software. Flash programming takes 1 ms per 512 byte line. Single sector or full chip erase takes 400 ms.
- EmbeddedICE-RT interface enables breakpoints and watch points. Interrupt service routines can continue to execute while the foreground task is debugged with the on-chip RealMonitor™ software.
- Embedded Trace Macrocell enables non-intrusive high speed real-time tracing of instruction execution.
- Two interconnected CAN interfaces with advanced acceptance filters.
- Four channel 10-bit A/D converter with conversion time as low as 2.44 µs.
- Multiple serial interfaces including two UARTs (16C550), Fast I<sup>2</sup>C (400 kbits/s) and two SPIs
- 60 MHz maximum CPU clock available from programmable on-chip Phase-Locked Loop with settling time of 100  $\mu$ s.
- Vectored Interrupt Controller with configurable priorities and vector addresses.
- Two 32-bit timers (with four capture and four compare channels), PWM unit (six outputs), Real Time Clock and Watchdog.

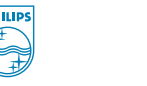

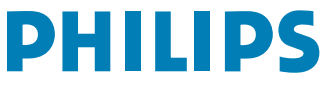

**Philips Semiconductors LPC2119/LPC2129**

#### **Single-chip 16/32-bit microcontrollers**

- Up to forty-six 5 V tolerant general purpose I/O pins. Up to nine edge or level sensitive external interrupt pins available.
- On-chip crystal oscillator with an operating range of 1 MHz to 30 MHz.
- Two low power modes, Idle and Power-down.
- Processor wake-up from Power-down mode via external interrupt.
- Individual enable/disable of peripheral functions for power optimization.
- Dual power supply:
	- ◆ CPU operating voltage range of 1.65 V to 1.95 V (1.8 V ±0.15 V).
	- $\blacklozenge$  I/O power supply range of 3.0 V to 3.6 V (3.3 V  $\pm$  10 %) with 5 V tolerant I/O pads.

### **3. Ordering information**

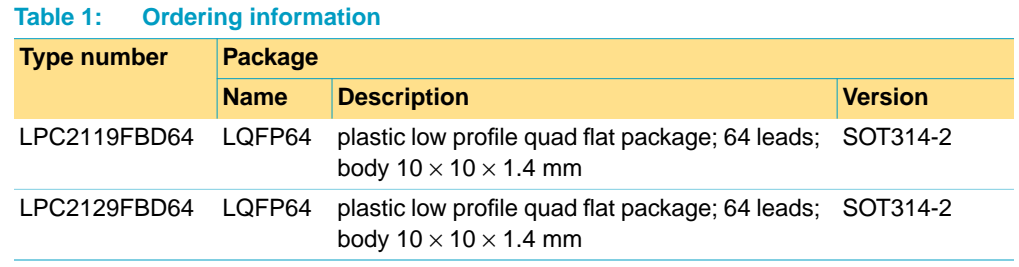

#### **3.1 Ordering options**

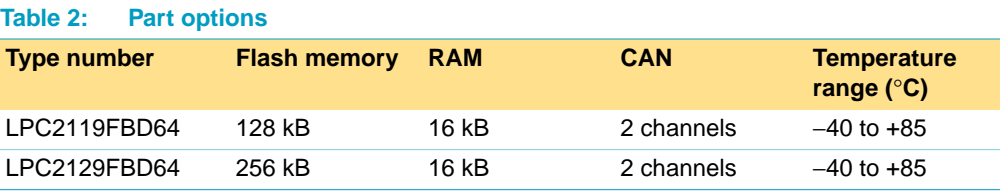

**Philips Semiconductors LPC2119/LPC2129**

**Single-chip 16/32-bit microcontrollers**

### **4. Block diagram**

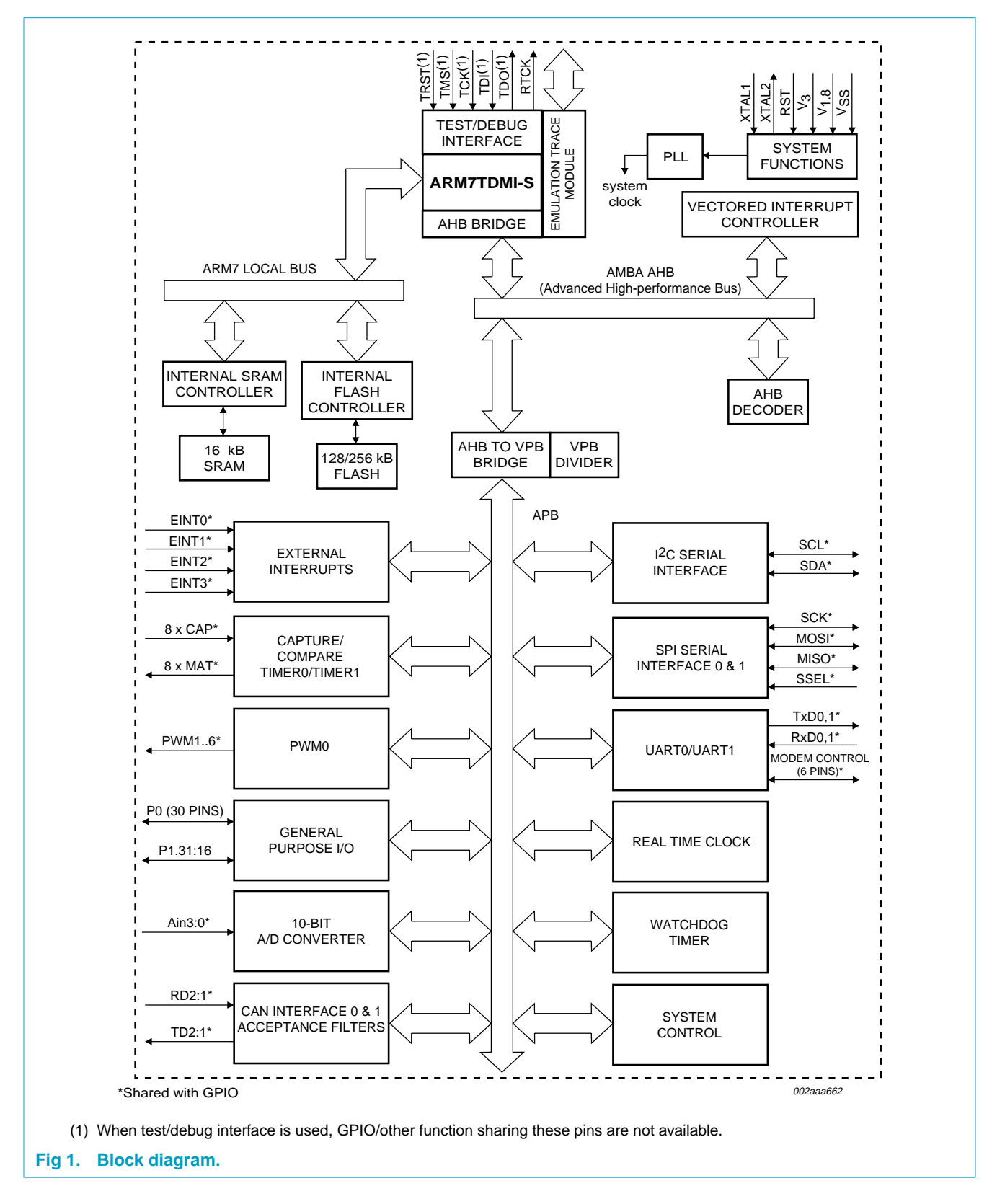

## **Philips Semiconductors LPC2119/LPC2129**

**Single-chip 16/32-bit microcontrollers**

### **5. Pinning information**

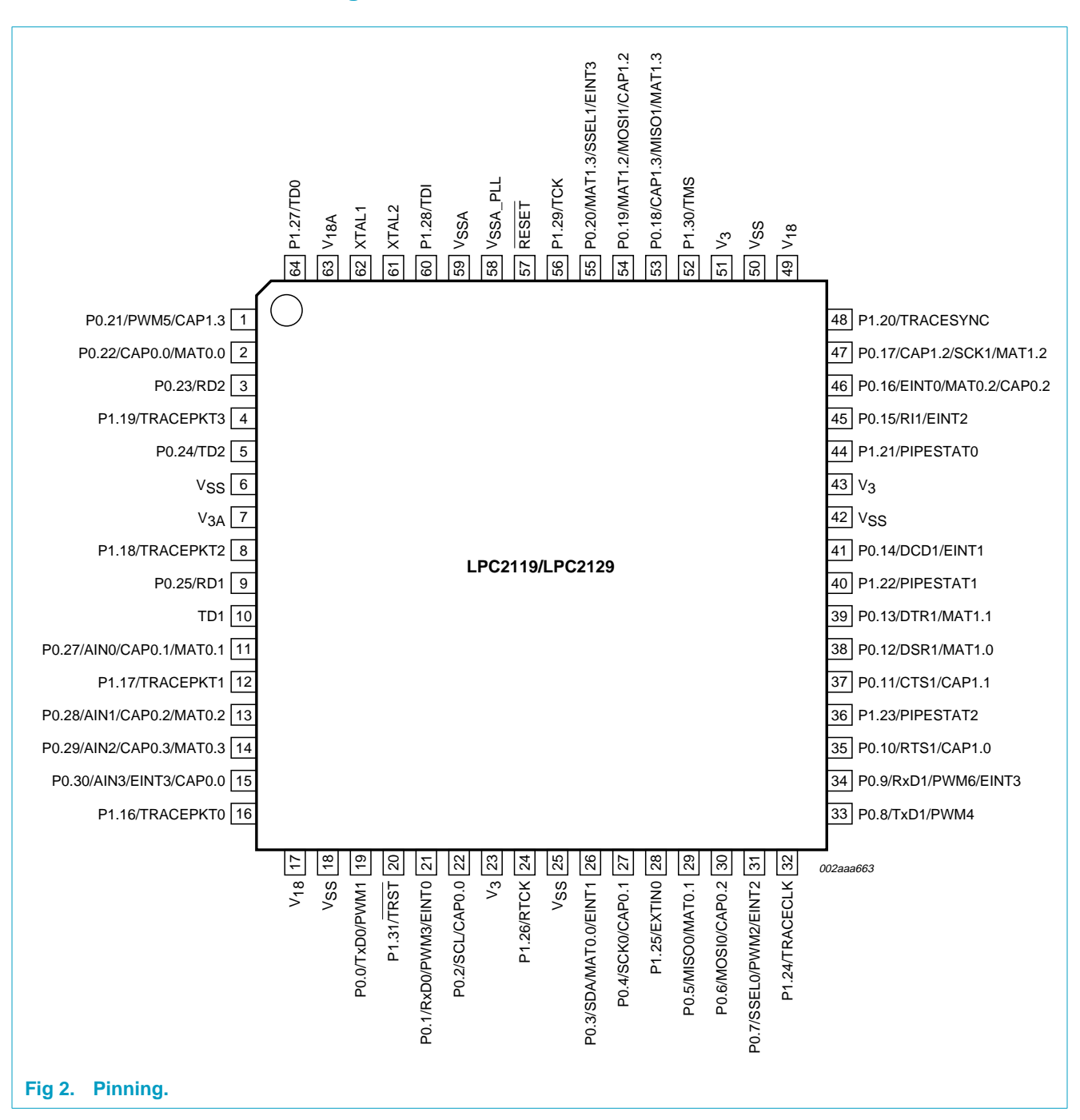

#### **5.1 Pinning**

## Příloha C

## Specifikace modulu ETRX2

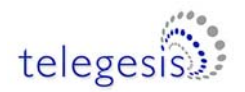

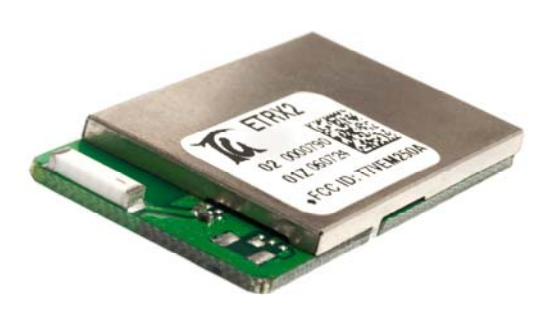

*Image not shown actual size; enlarged to show detail.* 

#### Module Features

- Small form factor, SMT module 37.5 x 20.5 x 3.2 mm
- Optional board-to-board or board-to-cable connector
- 3 RF output options: Integrated ceramic antenna, Hirose U.FL coaxial connector or single port 50Ω pad
- XAP2b microcontroller with non intrusive debug interface (SIF)
- 128k flash and 5kbytes of SRAM
- $\bullet$  UART interface with DMA, hardware  $I^2C$  and SPI accessible with custom firmware
- Wide supply voltage range (2.1 to 3.6V)
- Module ships with standard Telegesis AT-style software interface based on the EmberNet meshing stack.
- Can act as ZigBee End Device, Router or Coordinator
- 12 general-purpose I/O lines and 2 analogue inputs (all 17 GPIOs of the EM250 are accessible)
- Supports 4 different power modes for extended battery life
- Current consumption below 1µA in deep sleep mode with self wakeup
- Firmware upgrades via RS232 or over the air (password protected)
- Hardware supported encryption (AES-128)
- Tested for CE and FCC compliance (with integrated antenna), FCC modular approval
- Operating temperature range: -40°C to +85°C
- Options include: On board low power voltage regulator, DC/DC regulator and watch crystal

#### Radio Features

- Based on the Ember EM250 single chip ZigBee®/IEEE802.15.4 solution
- 2.4GHz ISM Band
- 250kbit/s over the air data rate NB: actual usable data throughput with ZigBee is about 20kbps
- 16 channels (802.15.4 Channel 11 to 26)
- +3dBm output power ( +5dBm in boost mode)
- High sensitivity of -98dBm typ. at 1% packet error rate
- Hardware acceleration for IEEE 802.15.4 compliant transmissions

**ETRX2 Summary ETRX2** Summary 2.4GHz ISM band transceiver based on the Ember EM250 single chip ZigBee®/IEEE802.15.4 solution. It has been designed to be integrated into any device without the need for RF experience and expertise. Utilizing the EmberZNet meshing and self-healing stack, the ETRX2 enables you to add powerful wireless networking capability to your products and quickly bring them to market. The module's unique AT-style command line interface allows you to quickly integrate meshing radio technology without complex software engineering.

#### Suggested Applications

- AMR Automatic Meter Reading
- Wireless Alarms and Security
- Home/Building Automation
- Wireless Sensor Networks
- M2M Industrial Controls
- Future ZigBee® systems
- PC Peripherals
- IEEE 802.15.4 Systems
- Item Tracking

#### Development Kits

- Two complementary development kits consisting of two or three modules and a single development board with USB connectivity and I/O breakouts.
- AT-style software interface command dictionary can be modified for high volume customers.
- Custom software development available upon request.

#### Example AT-Style Commands

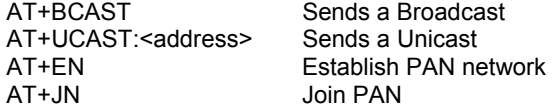

At power-up the last configuration is loaded from non volatile S-Registers, which can eliminate the need for an additional host controller.

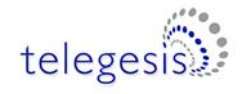

### **3 List of Error codes**

- **01 Too many characters have been entered on the command line**
- **02 Unknown command**
- **04 Invalid S-Register**
- **05 Invalid parameter**
- **06 Unicast could not be sent**
- **07 Message was not acknowledged**
- **08 No sink known**
- **0E Channel is unavailable**
- **0F Fatal error initialising the network**
- **10 Error bootloading**
- **12 Fatal error initialising the stack**
- **14 Binding problem**
- **15 Channel failed**
- **16 Error trying to acknowledge a channel, which has not been requested recently**
- **17 Only allowed on end devices**
- **18 Out of buffers**
- **19 Trying to write read-only register**
- **20 Invalid password**
- **23 PWM not in use (ETRX1 only)**
- **24 Error Polling from Parent**
- **25 Cannot form network**
- **26 Cannot join network**
- **27 No network found**
- **28 Operation cannot be completed if node is part of a PAN**
- **29 Local device is sink**
- **2A Error during energy scan**
- **2B No free Bindings**
- **2C Error leaving the PAN**
- **2D Error scanning for PANs**
- **2F Polling parent unsuccessful**
- **30 Trying to clone or passthrough to an incompatible hardware platform**
- **33 No response from the remote bootloader (ETRX2)**
- **34 Target did not respond during cloning (ETRX2)**
- **35 Timeout occurred during xCASTB**
- **40 UART RX Frame error**
- **41 UART RX Parity error**
- **42 UART TX software buffer overflow**
- **43 UART RX software buffer overflow**
- **44 UART RX hardware buffer overflow**
- **6C Invalid binding table index**
- **72 the maximum number of in flight messages has been exceeded**
- **74 Payload too long**
- **91 Operation only possible if joined to a PAN**
- **A1 Network overload**

## Příloha D

# Podklady pro výrobu desky Sensorboard

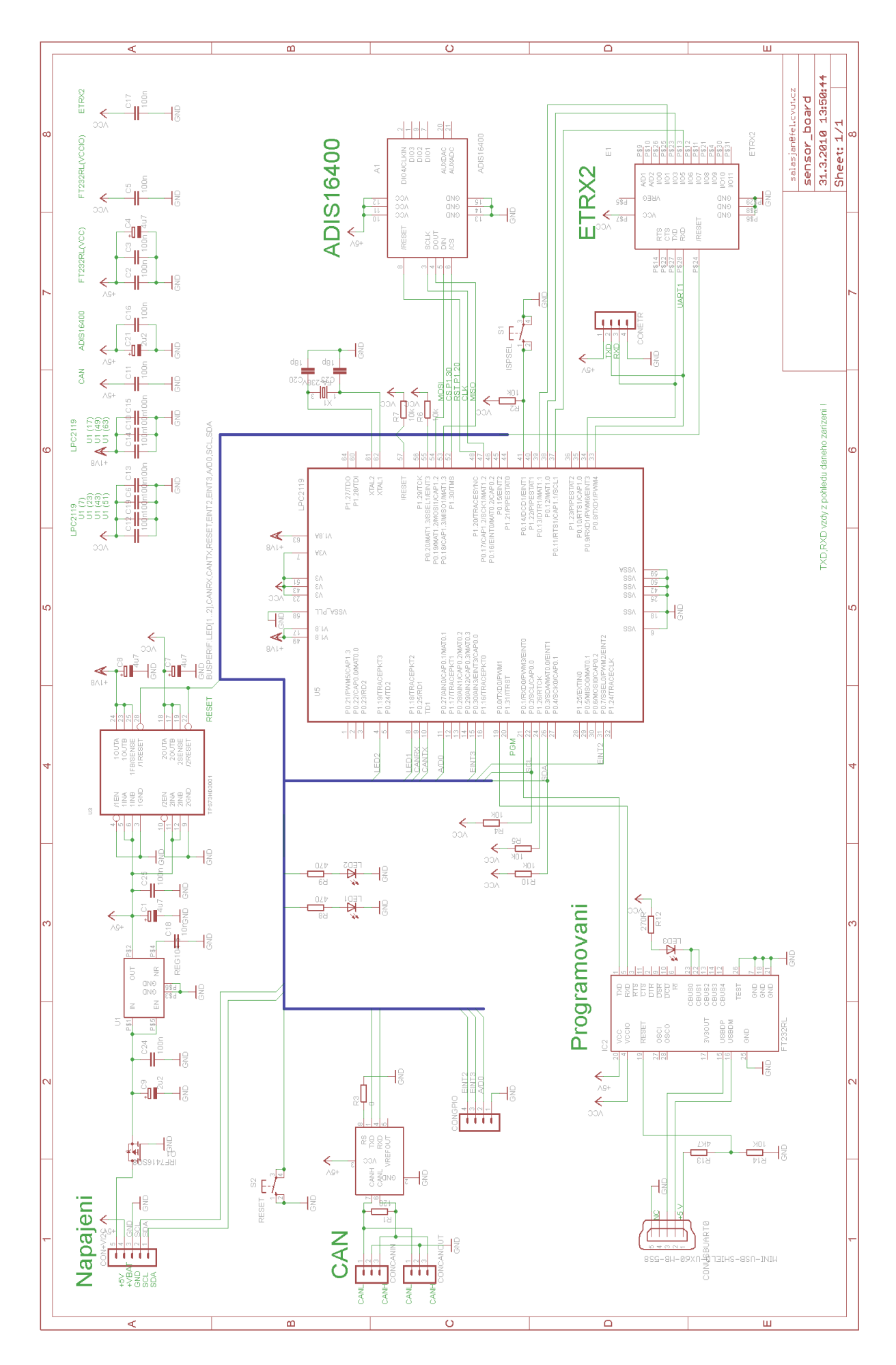

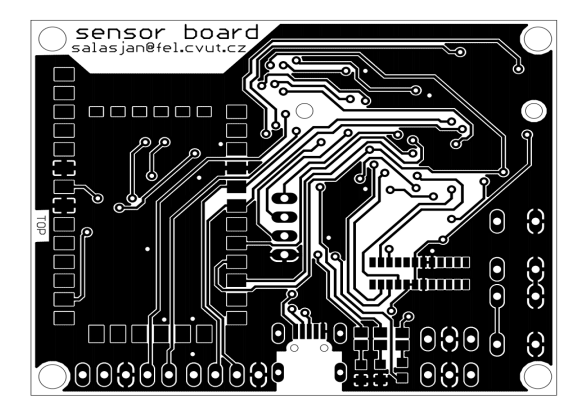

Obrázek D.1: Obrazec plošných spojů - horní strana

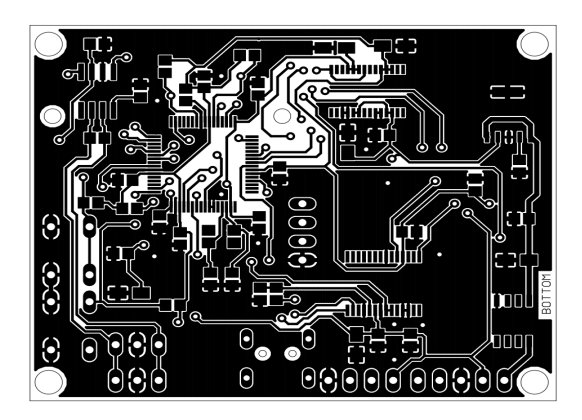

Obrázek D.2: Obrazec plošných spojů - spodní strana $\,$ 

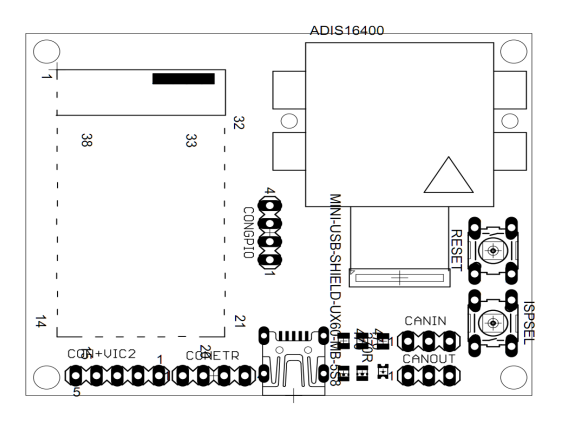

Obrázek D.3: Osazovací schéma - horní strana

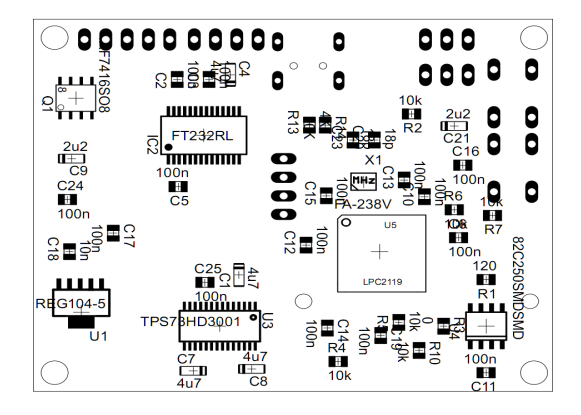

Obrázek D.4: Osazovací schéma - spodní strana

## Příloha E

## Obsah přiloženého CD

K této práci je přiloženo CD, na kterém jsou uloženy zdrojové kódy.

- $\bullet~$ Adresář $1{:} \mathrm{Text}$  práce
- $\bullet$  Adresář 2:Zdrojové kódy a dokumentace
- $\bullet$ Adresář $3:$ Dokumentace k součástkám